الجــــــــــــــــــــــــــــــــــــــــــــــــــــمــهـــوريــــــــــة الجـــــــــــــــــــــــــــــــزائــريـــة الديمـــــــــــــــقــراطـيـــة الــشـــــــــــــــــــــعــبــيـــة **REPUBLIQUE ALGERIENNE DEMOCRATIQUE ET POPULAIRE** وزارة التــــــــــــــــــــــــــــــــــــــــــــــــــــــــــــــــــــــــعـــليـــــم العـــــــــــــــالي و البــــــــــــــــــــــحث العــــــــــلـــمــــــي **Ministère de l'Enseignement Supérieur et de la Recherche Scientifique** جـــــــــــــــــــــــــــــــــــامعة أبي بـكــــــر بــلــقــــايـد– تــــلمســـــــــــــــــــــــــــــــــان–

Université Aboubakr Belkaïd– Tlemcen –

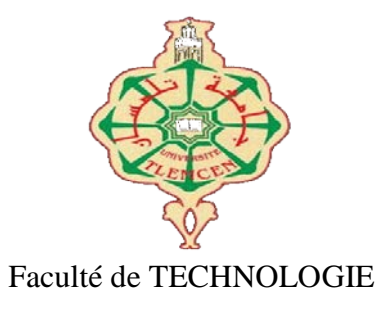

## **MEMOIRE**

Présenté pour l'obtention du **diplôme** de **MASTER**

**En** : : Télécommunication

**Spécialité** : Système de Télécommunication

**Par** : ZERROUKI Zoulikha

## **Sujet**

## **Conception Antenne Patch àBase Semi-Conducteuren Bande KuPour Application Satellite**

Soutenu publiquement, le 30/ 06/2022, devant le jury composé de

Mr. MERIAH Sidi Mohammed Prof Université de Tlemcen Président<br>
Mr. IRID Sidi Mohammed Hadi MCA Université de Tlemcen Encadrant Mr. IRID Sidi Mohammed Hadj MCA Mr. KOURDIZakarya MRA CDS-Oran Co-Encadrant Mr. BAHRI Sidi Mohammed MCB Université de Tlemcen Examinateur

Année universitaire 2021 2022

<span id="page-1-0"></span>*Remerciement*

#### **REMERCIEMENT**

Les travaux présentés dans ce rapport ont été réalisés à l'Université Aboubakr Belkaïd

-Tlemcen-

Par-dessus tout, je remercie notre Seigneur d'avoir donné à l'humanité le pouvoir de raisonner et d'explorer la vérité de l'univers.

Mes remerciements les plus sincères à mon encadrant IRID Sidi Mohammed Hadj, maître de conférences de niveau A à l'Université -Tlemcen-, qui a accepté Aboubakr Belkaïd d'encadrer mon travail et de m'initier aux bases des systèmes de télécommunication, ainsi qu'un soutien inconditionnel, des conseils précieux et sans fin patience qu'ils m'ont gracieusement offert lors de mes recherches de mémoire.

Mes remerciements les plus sincères vont à mon co-encatrant **KOURDI Zakarya**, Chercheur Senior de niveau A au Centre de Développement des Satellites d'Oran, qui a accepté d'encadrer mon travail et m'a initié aux bases des télécommunications système.

Mes sincères remerciements aMERIAH Sidi Mohammed professeur de l'Université Aboubakr Belkaïd Tlemcen pour m'avoir accordé le privilège d'être président du jury de soutenance. Je tiens également à remercier monsieur **BAHRI Sidi Mohammed**, maître de conférences, de <sup>m</sup>'avoiraccordé le privilège de consulter mon travail.

Je ne peux pas oublier d'exprimer mes sincères remerciements à tous ceux qui m'ont soutenu pendant ces moments difficiles et m'ont donné la force de continuer à travailler et de faire avancer les choses.

Enfin, je tiens à remercier toute ma famille, en particulier ma mère, qui m'a soutenu et conseillé tout au long de mon parcours universitaire

i

<span id="page-2-0"></span>*Dédicaces*

#### **DEDICACES**

*Tout d'abord, je voudrais remercier Dieu Tout-Puissant de m'avoir donné le courage et la patience, malgré toutes les difficultés, j'ai encore le courage et la patience d'achever ce travail et de me donner la volonté pour tout mon parcours académique.*

*A mes chers parents qui m'ont construit une maison d'espoir, je leur souhaite une bonne santé et que Dieu les protège de toutes sortes de maux. Merci d'être avec moi. Je suis très reconnaissant de leurs efforts. Plus important encore, notre encadreur fait le travail. Je lui souhaite encore plus de succès et lui dédie le fruit de mes efforts.*

*A mes frères Mohammed, Miloud, à ma sœur Hakima, à mes chères amies, A toute ma grande famille, et à tous mes enseignants. Merci pour ses efforts.*

## *Zerrouki Zoulikha*

## *ABREVIATIONS*

<span id="page-3-0"></span>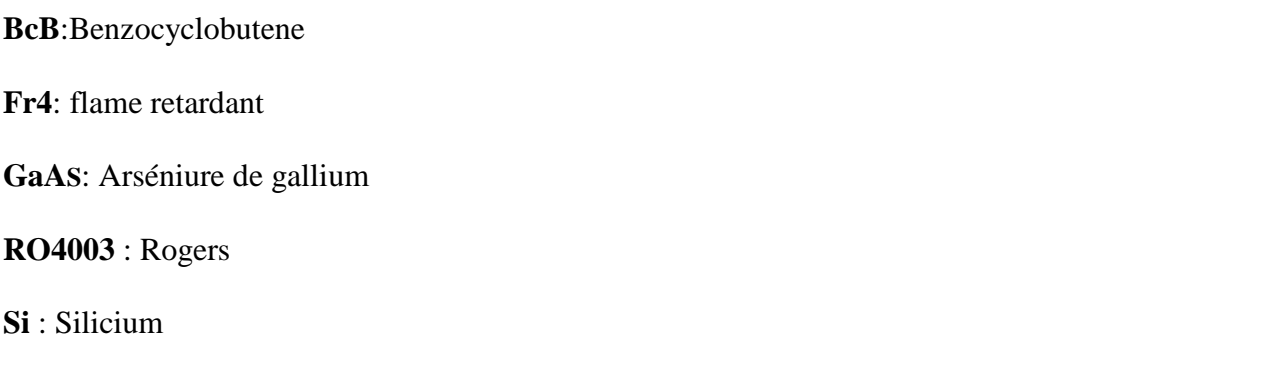

**SiO2** : Oxyde de silicium

## **Sommaire**

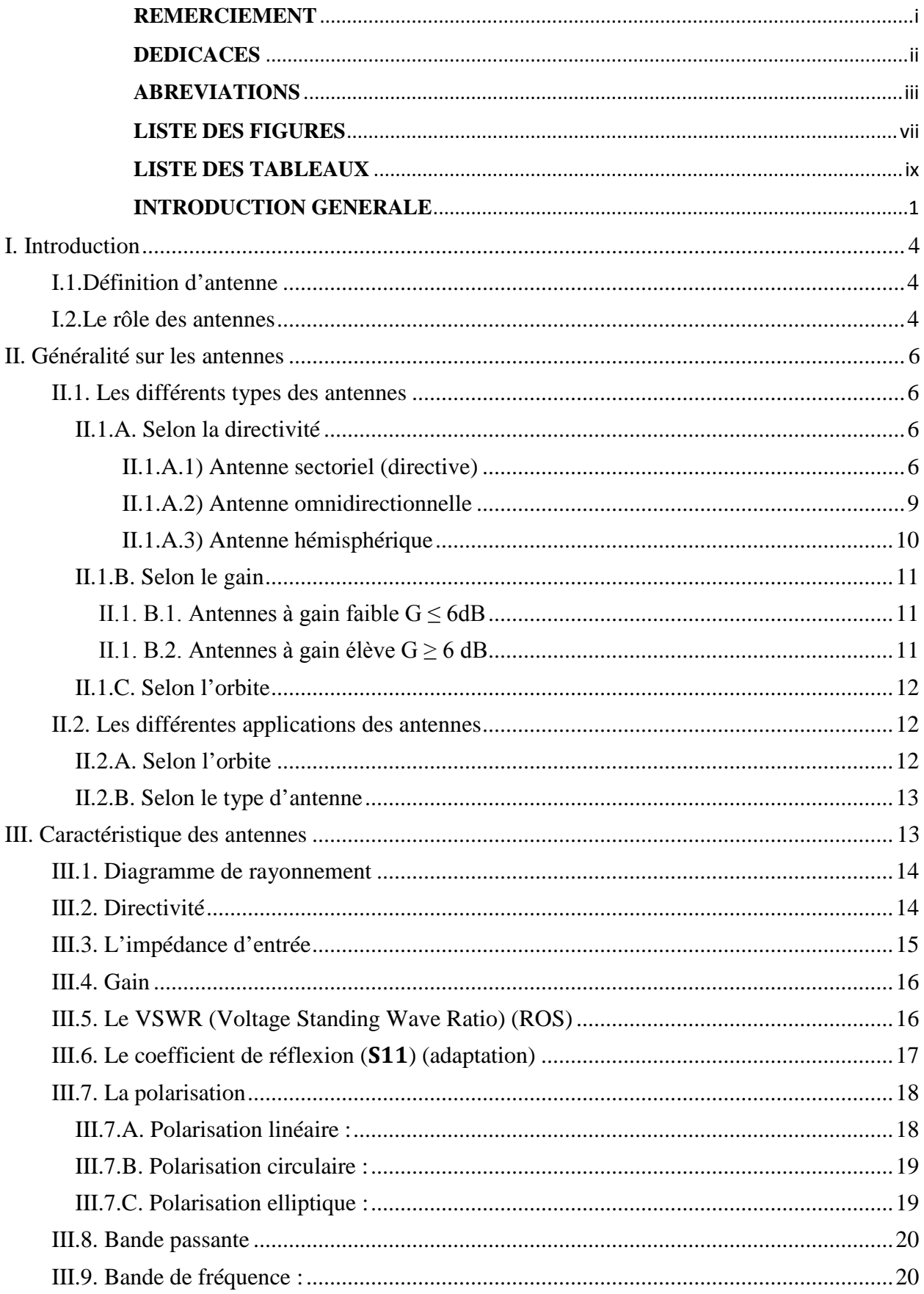

## **Sommaire**

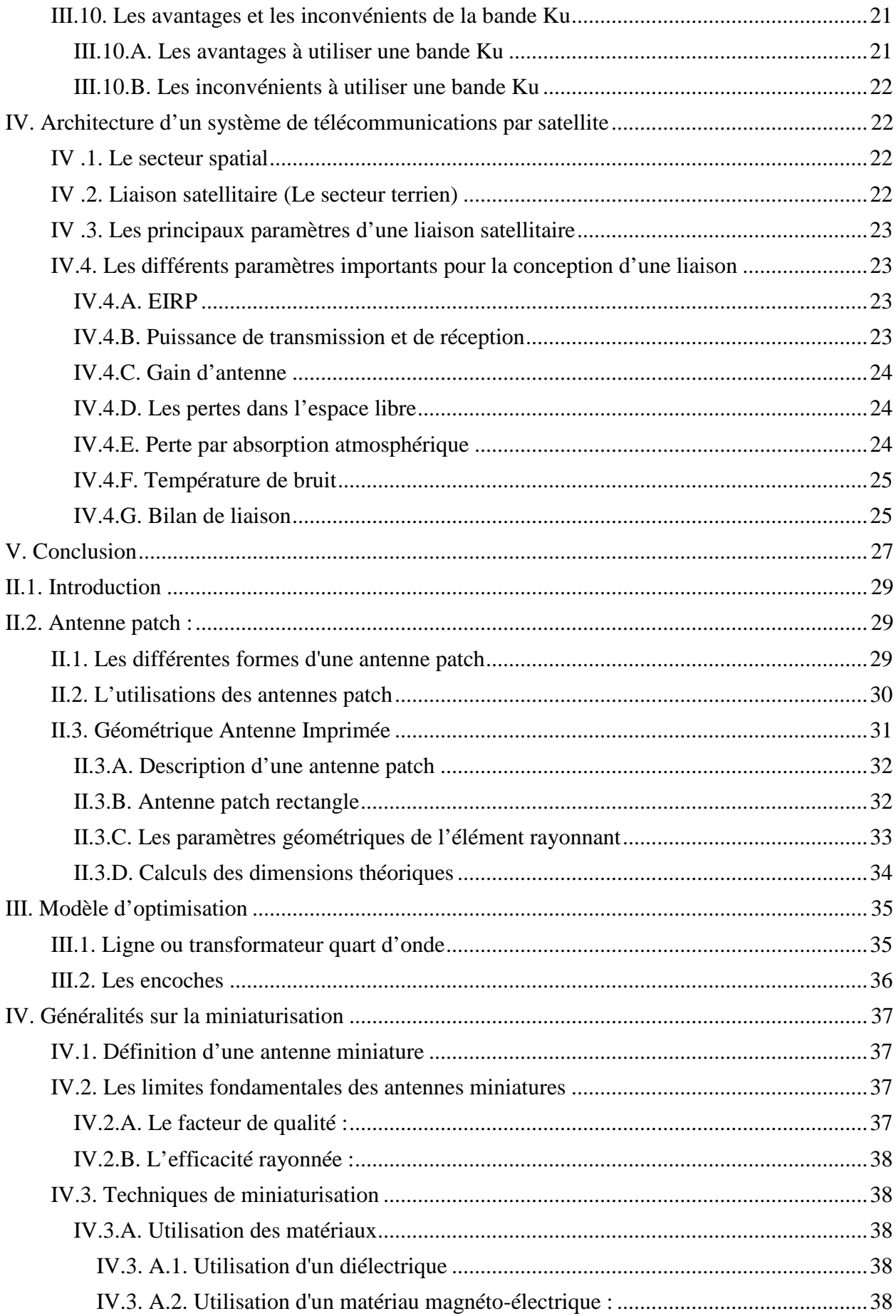

## **Sommaire**

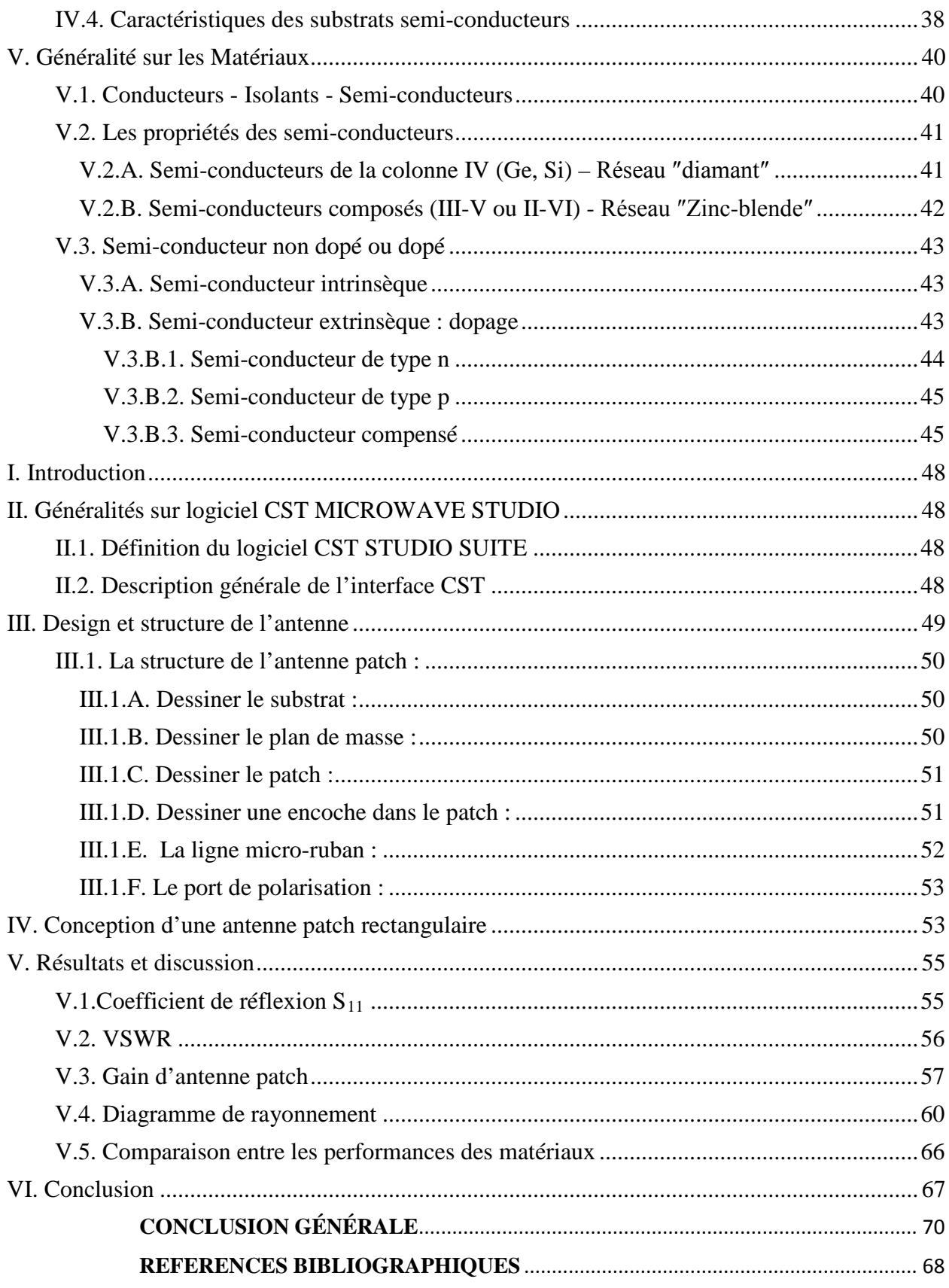

## <span id="page-7-0"></span>**Chapitre I**

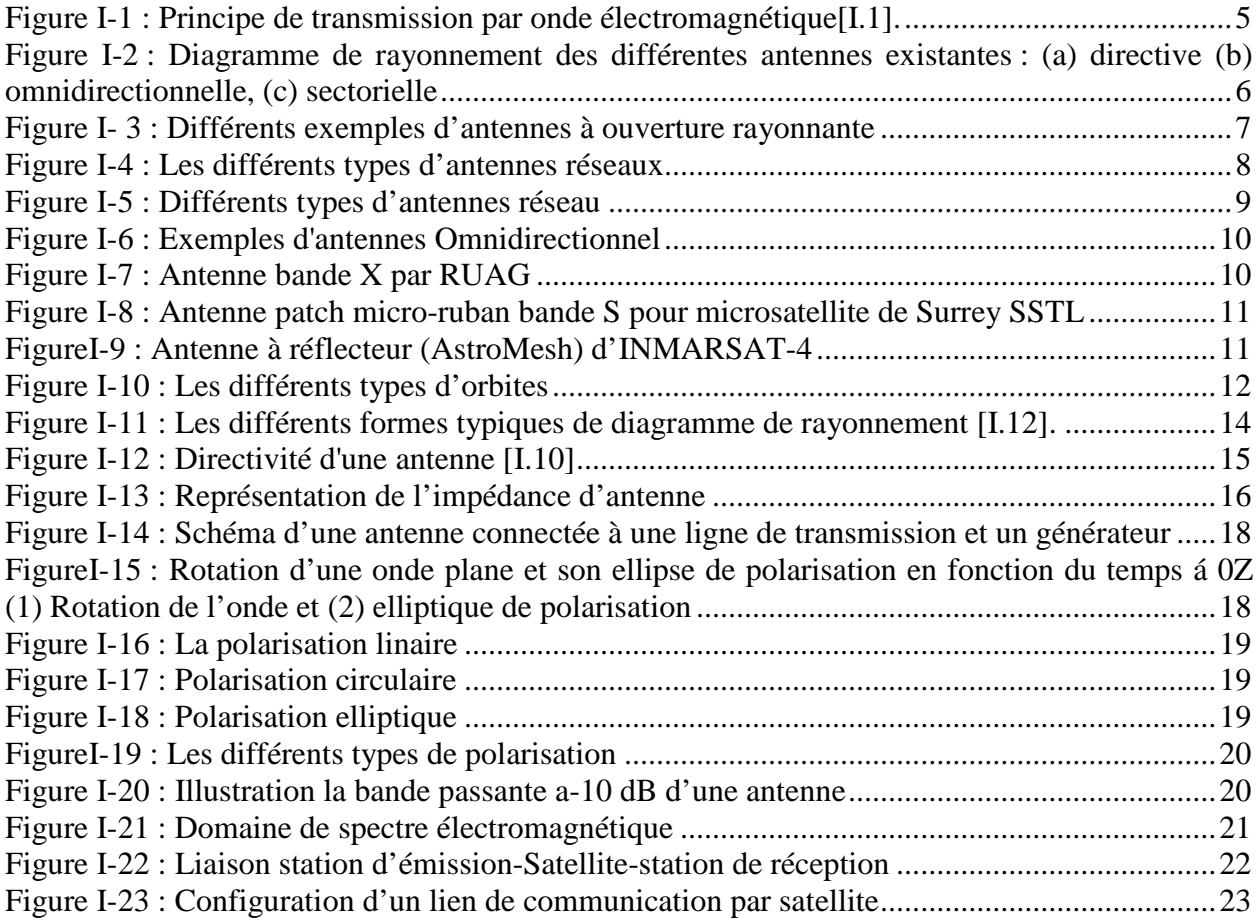

## **Chapitre II**

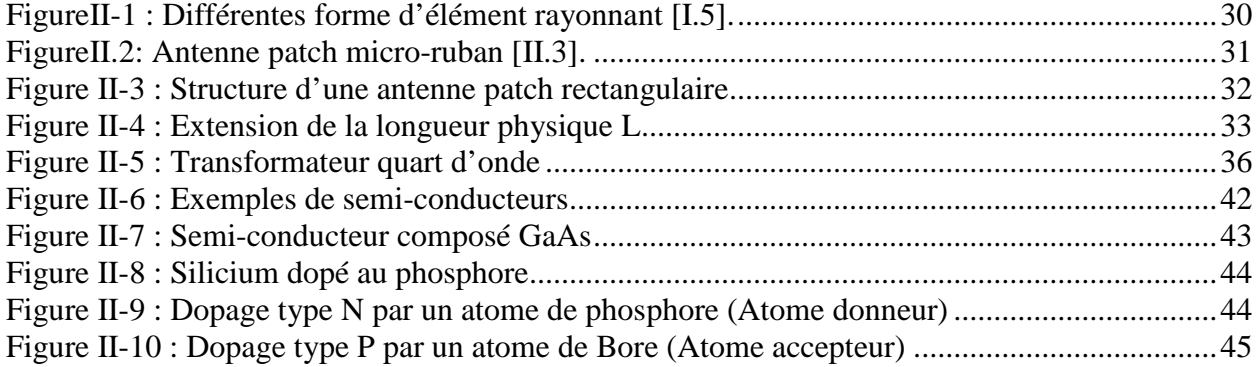

## *Liste des figures* **Chapitre III**

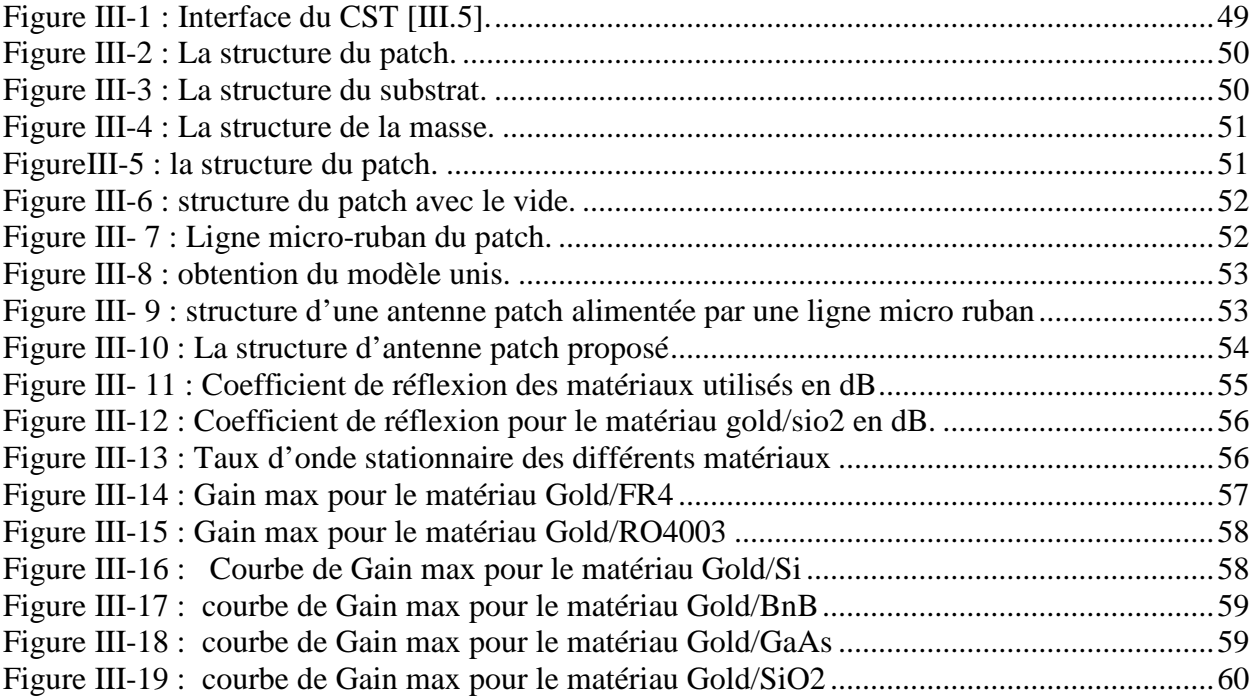

## <span id="page-9-0"></span>*Liste des tableaux*

## **LISTE DES TABLEAUX**

## **Chapitre I**

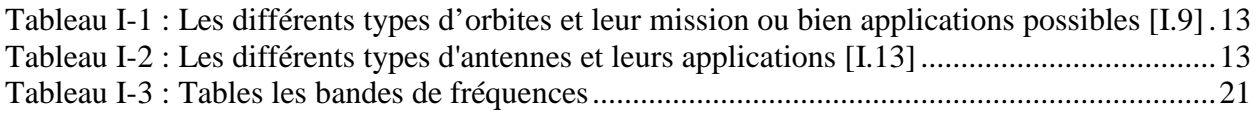

## **Chapitre II**

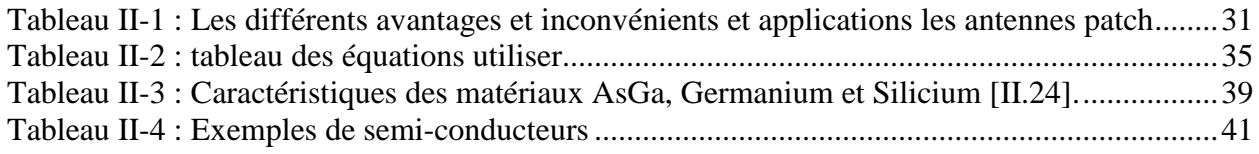

## **Chapitre III**

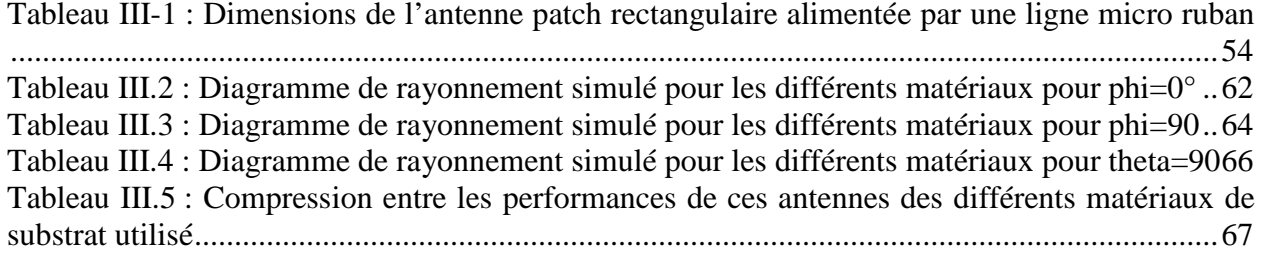

Introduction Générale

#### **INTRODUCTION GENERALE**

<span id="page-11-0"></span>Depuis 1957, date à laquelle l'Union soviétique a mis en orbite le premier satellite terrestreartificiel, sa seule fonction était de transmettre un signal sonore à deux tons, et l'industrie aérospatiale s'est considérablement développée. Ses champs d'application se sont également multipliés. Ainsi, des milliers de satellites en orbite terrestre couvrent un large spectre, comme les observations météorologiques et générales de la terre, le balayage de l'univers, la géolocalisation et la reconnaissance militaire, et enfin les télécommunications générales [1].

À l'origine des premières communications par satellite, la maîtrise technologique ne permettait pas les émissions à très fortes puissances. La contrainte pour assurer le bilan de liaison était alors reportée sur les antennes au sol dont la surface de captation devait alors être très grande pour assurer le gain nécessaire. Suite aux avancées technologiques successives, la puissance d'émission au niveau des satellites a augmenté de manière importante. Les contraintes sur le gain, donc sur la taille des antennes, ont alors été considérablement relaxées.

Les enjeux économiques et technologiques sont considérables. Les besoins du marché évoluent sirapidement que les industries doivent s'y adapter de façon continuelle pour faire face à laconcurrence. La multiplication des normes, au sein d'un même dispositif, est devenue couranteet le sera de plus en plus dans l'avenir. Ces normes doivent cohabiter que ce soit pour desapplications télécoms, applications civiles et militaires, au niveau des stations terrestres ou hertziennes, quel que soit le secteur (terrestre, spatial), en bandes millimétriques oucentimétriques [2].

Certains travaux portent sur l'utilisation de matériauxfonctionnels (ferroélectriques, magnétiques, à cristaux liquides…)conducteurs mais ceux-ci ne présententpas une adaptation suffisante pour adresser toutes les fréquences ou nécessitent desalimentations extérieures trop coûteuses ou trop complexes d'un point de vue intégration dansle système électronique. La voie la plus commune pour la réalisation d'une antennepatch consiste à reporter des éléments d'accord sur les substrats. Là aussi, de nombreuxproblèmes existent en termes de complexité, de pertes d'insertion, de consommation ou encore de fiabilité [3].

La taille de ces antennes peut être élevée pour certaines fréquences d'utilisation. Face à cetteproblématique, des travaux de recherche ont été menés, pour cela des techniques deminiaturisation ont été adaptées pour résoudre les problèmes de dimensions, surface etfréquence de résonance.

C'est dans ce contexte que s'inscrit ce mémoire de fin d'étude dont l'objectif est de montrer la faisabilité de réaliser une antenne patch à base semi-conducteur, en basant l'étude sur

1

#### *Introduction Générale*

une nouvelle démarche de conception. Il s'agit de concevoir des dispositifs passifs sur un substrat semi-conducteur, tel que le silicium et bien d'autres, en y intégrant l'élément d'accord, via des jonctions semi-conductrices. Ceci se fait dans unedémarche de conception globale afin de donner un maximum de flexibilité aux concepteurs[4].

La conception d'antenne nécessite une phase de simulation numérique. Pour cela plusieurslogiciels ont été conçus tel que CST, HFSS, etc., qui résolvent les équations de Maxwell, etpermettent la simulation et la conception d'antennes. Nous allons utiliser le logiciel CSTpour notre travail[1].

Notre travail est réparti en trois chapitres. On trouvera tout d'abord les généralités et leprincipe de fonctionnement des antennes. On commence par donner une définition ainsi queles caractéristiques d'antennes. Comme on citera aussi les différents domainesd'utilisation[3].

Le deuxième chapitre est dédié à l'étude d'antenne patch en passant par son étude paramétrique, lesmodèlesd'optimisations. On parlera aussi des techniques de miniaturisation d'antenne imprimée en fonction des différents matériaux semi-conducteurs

Le troisième chapitre est consacré à la présentation du logiciel CST Micro-wave Studio oùnous avons présenté de façon générale le rôle de chaque fonction pour réaliser nos simulations. On parlera des résultats de la simulation sous le logiciel CST.

Enfin, on terminera par une conclusion générale.

## <span id="page-14-0"></span>**I. Introduction**

Les télécommunications se sont banalisées au cours de ces dernières années. Poussés par l'engouement du public, les systèmes de réception sont devenus portables et les antennes se sont miniaturisées, l'antenne imprimées est devenue largement utilisée dans les systèmes de communications.Depuis la découverte de l'onde hertzienne par Hertz, les techniques de l'information et dela communication à distance ont connu une évolution considérable« l'apparition del'antenne ».

Dans ce chapitre, nous présentons la description générale de l'antenne, ses caractéristiques, la liaison satellite utilisée pour les radiocommunications [I.1], les paramètres électriques des antennes tels que la fréquence de résonance, la bande passante, le coefficient de qualité, l'impédance d'entrée, et le coefficient de réflexion.

Nous définirons les types antennes et nous donnerons leurs domaines d'utilisation et leurs applications.

## **I.1.Définition d'antenne**

<span id="page-14-1"></span>Une antenne est un dispositif qui assure la transition entre un guide d'onde et l'espace libre dans lequel ces ondes vont se propager, ou inversement (rayonner « émetteur » ou capter « récepteur »).

## **I.2.Le rôle des antennes**

<span id="page-14-2"></span>Le rôle d'antenne est de convertir l'énergie électrique d'un signal en énergie électromagnétique transportée par une onde électromagnétique (ou inversement)

![](_page_15_Figure_1.jpeg)

**Figure I-1 : Principe de transmission par onde électromagnétique[I.1].**

- <span id="page-15-0"></span>• L'antenne d'émission reçoit le signal électrique de l'émetteur et rayonne l'onde Électromagnétique. Cette dernière se propage dans l'espace autour de l'antenne d'émission. En fonction du type et de la forme de l'antenne utilisée certaines directions de propagation peuvent être privilégiées. La puissance produite par l'émetteur est appliquée sur l'antenne et se propage dans l'espace.
- L'antenne de réception capte une faible partie de cette puissance et la transforme en signal électrique. Qui sera appliqué par la suite à l'entrée du récepteur qui en extrait l'information transmise.

Dans la plupart des cas, une antenne peut être utilisée en émission (Afin d'assurer la propagation dans l'air, l'antenne d'émission est de transformer la puissance électromagnétique guidée, c'est un transducteur) ou en réception (de façon inverse, la puissance rayonnée peut être captée, l'antenne apparaît comme un capteur et un transformateur de puissance rayonnée en puissance électromagnétique guidée).

Les antennes avec les mêmes propriétés rayonnantes, on dit que son fonctionnement est réciproque. Dans autres cas exceptionnels pour lesquels les antennes comportent des matériaux non linéaires ou bien anisotropes, elles ne sont pas réciproques.

## <span id="page-16-1"></span><span id="page-16-0"></span>**II. Généralité sur les antennes**

## **II.1. Les différents types des antennes**

Les antennes peuvent être classées selon la forme structurale, la bande de fréquence defonctionnement, la directivité, le gain, l'orbite, etc**.**

![](_page_16_Figure_4.jpeg)

<span id="page-16-4"></span><span id="page-16-2"></span>**Figure I-2 : Diagramme de rayonnement des différentes antennes existantes : (a) directive (b) omnidirectionnelle, (c) sectorielle[I.**2**].**

## **II.1.A.Selon la directivité**

<span id="page-16-3"></span>Trois types des antennes spatiales peuvent être distingués :

## **II.1.A.1)Antennesectoriel(directive)**

Une antenne directive est donc une antenne qui rayonne dans une (ou plusieurs)directions privilégiées. Les antennes directives sont utilisées lorsque l'on veut couvrir unezone importante, par exemple pour la téléphonie mobile ou pour la radiodiffusion.Il existeplusieurs types d'antennes directives spatiales tels que :

## **II.1.A.1.a) Antennes à ouverture rayonnante et système focalisant**

Les cornets font partie des antennes à ouverture rayonnante et les antennes à réflecteurou à lentille sont des antennes à système focalisant.

![](_page_16_Picture_12.jpeg)

- 
- a) Antennecornetcylindrique b) Antennecornetrectangulaire

![](_page_17_Picture_1.jpeg)

![](_page_17_Picture_2.jpeg)

c) Antenne lentille d) Antenne à réflecteur au sol

![](_page_17_Picture_5.jpeg)

e) Antenne à réflecteur poursatellite

**Figure I-3 : Différents exemples d'antennes à ouverture rayonnante[I.**3**].**

<span id="page-17-0"></span>Le cornet **(FigureI.3.a et Figure I.3.b)**est une antenne qui sert de transitionprogressive entre un milieu guidé et l'espace libre. Il peut être de forme rectangulaire oucirculaire. Les pertes dans ce type d'antenne sont minimales. Les antennes à réflecteur **(Figures I.3.d et I.3.e)**sont des systèmes focalisant enréflexion. Elles sont constituées d'une source qui illumine un réflecteur métallique[I.4].

## **II.1.A.1.b) Antennesréseaux**

Une antenne réseau est constituée d'un groupement de plusieurs antennesidentiques.

![](_page_18_Picture_3.jpeg)

a) Réseau de cornets b) Réseau de fentes

![](_page_18_Picture_5.jpeg)

c) Réseau de cornets d) Réseau de fentes

![](_page_18_Picture_7.jpeg)

![](_page_18_Picture_9.jpeg)

![](_page_18_Picture_11.jpeg)

e) Réseau d'antenne actifs

<span id="page-18-0"></span>**Figure I-4 : Les différents types d'antennes réseaux[I.6].**

Ce groupement d'antennes peut être formé de dipôles, de patchs, de fentes, ou même decornets.

L'utilisation simultanée de plusieurs antennes proches les unes des autres a pour effetd'augmenter la directivité du rayonnement.

De plus, en jouant sur la phase de l'alimentationainsi que sur le module, le rayonnement peut être orienté et modelé dans l'espace (ou le demi espace s'il y a présence d'un plan de masse)

![](_page_19_Picture_4.jpeg)

![](_page_19_Figure_5.jpeg)

**Figure I-5 : Différents types d'antennes réseau[I.**3**].**

<span id="page-19-1"></span>Lorsque l'on double le nombre d'éléments rayonnants, on augmente (en théorie) de 3 dB la puissance de rayonnement de l'ensemble.

#### **II.1.A.2)Antenne omnidirectionnelle**

<span id="page-19-0"></span>Une antenne omnidirectionnelle ou isotrope est une antenne théorique qui rayonne même densité de puissance quelle que soit l'orientation spatiale. L'antenne est considérée comme une antenne à faible gain. Dans le domaine spatial, de telles antennes sont généralement utilisées pour la télémesure, la poursuite et le sous-système de commande TTC (Telemetry, Tracking& Command), car ce dernier doit être exécutable dans toutes les phases de la tâche, même si le contrôle de l'attitude est perdu.

![](_page_20_Picture_1.jpeg)

**Figure I-6 : Exemples d'antennes Omnidirectionnel[I.4].**

## <span id="page-20-1"></span>**II.1.A.3)Antenne hémisphérique**

<span id="page-20-0"></span>Répondre aux besoins de petite taille et de fréquence unique légère Antennes hémisphériques ou quasi-hémisphériques, fonctionnant dans les bandes S, C ou X, Les antennes de groupe de patch excité ont été développées par RUAG Aerospace en Suède dans la Figure.

![](_page_20_Picture_5.jpeg)

**Figure I-7 : Antenne bande X par RUAG[I.**3**].**

<span id="page-20-2"></span>Ils se composent d'une courte coupelle cylindrique avec une section transversale de Circulaire et excitateur. Utilisez deux éléments de patch circulaires pour inspirer la coupe, ou un patch. Mise sous tension à montage par le bas ou à montage unique à la fois et exciter lesdeux interférences opposées pour produire une polarisation circulaire.

不

## **II.1.B.Selon le gain**

## **II.1. B.1.** Antennesà gain faible  $G \leq 6d$ B

<span id="page-21-1"></span><span id="page-21-0"></span>L'antenne patch est une pastille métallique à la surface d'un substrat diélectrique dontla face inférieure est métallisée.L'antenne patch est le meilleur choix dans lesvéhicules, les avions et les petits satellites. Ce type d'antenne est utilisé dans les navigateursdu satellite.

![](_page_21_Picture_4.jpeg)

<span id="page-21-3"></span>![](_page_21_Figure_5.jpeg)

## **II.1. B.2. Antennesà gain élève G ≥ 6 dB**

<span id="page-21-2"></span>Les antennes à réflecteur parabolique et les réseaux d'antennes patchs et les antennes destinées pour les applications de l'espace lointain par exemple les antennes Cassini sont des antennes à gain élevé.

<span id="page-21-4"></span>![](_page_21_Picture_8.jpeg)

**FigureI-9 : Antenne à réflecteur (AstroMesh) d'INMARSAT-4[I.7].**

## **II.1.C.Selon l'orbite**

<span id="page-22-0"></span>Les antennes peuvent être classées selon les types d'orbite :

- Lesorbites basses, ditesLEO (Low EarthOrbit) d'une altitude varianteentre 600 et1600 km
- L'orbitegéostationnaire,dite GEO (GeostationaryOrbit) situéeà 36000 km.
- Les orbites moyennes, dites MEO(Middle EarthOrbit) pour toutes les altitudes intermédiaires.
- Les antennes LEO utilisent généralement les bandes L, S, C ou X, elles sont montéesdans les satellites LEO par exemple les satellites d'observation de la terre.

![](_page_22_Figure_7.jpeg)

**Figure I-10 : Les différents types d'orbites[I.8].**

## <span id="page-22-3"></span><span id="page-22-1"></span>**II.2.Les différentes applications des antennes**

## **II.2.A. Selon l'orbite**

<span id="page-22-2"></span>Ce tableau représente des différents types d'orbites et leur mission ou bien applications possibles :

![](_page_22_Picture_150.jpeg)

## <span id="page-23-2"></span>**Tableau I-1 : Les différents types d'orbites et leur mission ou bien applications possibles [I.9]**

## **II.2.B. Selon le type d'antenne**

<span id="page-23-0"></span>Les antennes doivent être classées pour comprendre plus clairement leur structure physique et leur fonctionnalité. Il existe de nombreux types d'antennes en fonction des applications.

![](_page_23_Picture_189.jpeg)

![](_page_23_Picture_190.jpeg)

## <span id="page-23-3"></span><span id="page-23-1"></span>**III. Caractéristique des antennes**

Un grand nombre de paramètres permettent de caractériser les antennes tels que la directivité, le diagramme de rayonnement, la bande passante, la polarisation, etc.

Alors la performance d'une antenne peut être évaluée à partir de ses paramètres qui sont présentées ci-dessous.

## <span id="page-24-0"></span>**III.1. Diagramme de rayonnement**

La représentation graphique de la fonction caractéristique de l'antenne porte le nom de diagramme de rayonnement. Ce dernier représente le changement de la puissance rayonnée issue de l'antenne dans tous les trajets de l'espace. Ce paramètre dépend de la structure globale de l'antenne.

Le diagramme de rayonnement peut diviser en deux formes typiques malgré chacun d'eux se varie en fonction de l'antenne (Omnidirectionnel,Directif).

![](_page_24_Figure_4.jpeg)

<span id="page-24-2"></span>**FigureI-11: Les différents formes typiques de diagramme de rayonnement[I.12].**

## <span id="page-24-1"></span>**III.2. Directivité**

La directivité d'une antenne caractérise la manière dont cette antenne concentre son rayonnement dans certaines directions de l'espace. La directivité est définie comme : le rapport de l'intensité de rayonnement dans une direction de l'antenne par rapport à l'intensité de puissance que rayonnerait la source isotrope. Elle est donnée par la relation suivante :

$$
D = 4\pi * \frac{P(\theta, \varphi)}{P_r} \qquad \qquad \dots (I-1)
$$

![](_page_25_Figure_1.jpeg)

**FigureI-12 : Directivité d'une antenne[I.10]**

<span id="page-25-1"></span>**Pr** : est la puissance totale rayonnée. **P (θ, φ)** : puissance rayonnée par unité d'angle solide

## <span id="page-25-0"></span>**III.3. L'impédance d'entrée**

Pour évaluer l'impédance d'une antenne, on considère une antenne à l'émission. L'antenne est équivalente à une charge à l'entrée de laquelle existent un courant *lin* et une tension  $V$ *in*. Le rapport de ces deux quantités fournie l'impédance  $Z$ *in*.

$$
Z_{in} = v_{in}l_{in} = R_{in} + jX_{in}
$$
 ... (I – 2)#

Avec :

 $X_{in}$ : La partie réactive (réactance) de l'antenne, elle représente la puissance stockée dans les régions proches du champ rayonné.

 $R_{in}$ : La partie active est reliée aux champs (puissance) rayonnés et a puissance perdue par effet de joules. Elle est constituée de deux composantes, une résistance de rayonnement  $Rr$  et une résistance de perte

$$
Rp(Rin = Rp + Rr) \qquad \qquad ...(I-3)
$$

La puissance associe à la résistance  $Rr$  est la responsable de rayonnement de l'antenne, tandis que la puissance dissipée par la résistance  $Rp$  est perdue en chaleur dans l'antenne. D'autre part, l'impédance d'entrée de l'antenne peut s'écrire en fonction du coefficient de réflexion $S_{11}$ sous la formule :

![](_page_26_Figure_1.jpeg)

**Figure I-13 : Représentation de l'impédance d'antenne[I.13]**

### <span id="page-26-2"></span><span id="page-26-0"></span>**III.4. Gain**

Le gain G  $(θ, φ)$  d'une antenne dans une direction  $(θ, φ)$  est le rapport entre la puissance rayonnée dans une direction donnée P (θ, φ) sur la puissance que rayonnerait une antenne isotrope sans pertes.

En général, le gain G correspond au gain dans la direction de rayonnement maximal (θ0, φ0). Cette propriété caractérise la capacité d'une antenne à focaliser la puissance rayonnée dans une direction.

$$
G = \frac{4\pi * P(\theta 0, \phi 0)}{P_{in}} \qquad \qquad \dots (I-5)
$$

 $P_{in}$ : puissance totale d'entré

*Remarque :* Une antenne omnidirectionnelle présente un gain de 0 dB.

#### <span id="page-26-1"></span>**III.5. Le VSWR (Voltage Standing Wave Ratio) (ROS)**

Pour qu'une antenne fonctionne efficacement, le transfert maximum de puissance doit être entre l'émetteur et l'antenne. Ce transfert ne s'effectue pas s'il n'y a pas adaptation entre l'entrée de l'antenne et l'émetteur.

La puissance peut être transférée si l'impédance de l'émetteur est le complexe conjugué de l'impédance de l'antenne :

$$
z_{in}=z_s^* \qquad \qquad ...(I-6)
$$

不

Avec l'impédance de sortie de l'émetteur :

$$
Zs = Rs + jXs \qquad \qquad ...(I-7)
$$

#### **Circuit équivalent d'une antenne en émission**.

Si cette condition n'est pas satisfaite, et une partie de la puissance est réfléchie, cela conduit à la création d'ondes stationnaires, qui peut être caractérisé par un paramètre appelé le rapport d'ondes stationnaires (ROS) ou bien VSWR.

■ Le VSWR est donné par Markov par :

$$
VSWR = \frac{1 + |S_{11}|}{1 - |S_{11}|} \qquad \qquad \dots (I - 8)
$$

Avec :

$$
S_{11} = V_r V_i = Z_{in} - Z_s Z_{in} + Z_s \qquad \dots (I-9)
$$

Avec ;

: Amplitude de l'onde réfléchie.

Vi : Amplitude de l'onde incidente.

Le VSWR minimal correspondant à une bonne adaptation. Une bonne conception d'antenne doit avoir une impédance de 50 Ω à 75 Ω.

## <span id="page-27-0"></span>**III.6.** Le coefficient de réflexion (**S11**) (adaptation)

D'une manière générale, lorsqu'une onde incidente change de milieu de propagation ou rencontre une nouvelle interface, une partie de cette onde incidente est réfléchie et l'autre partie est transmise dans le nouveau milieu. Le coefficient de réflexion d'une antenne se définit comme étant le rapport des amplitudes des ondes incidentes sur les ondes réfléchies. Pour une antenne d'impédance Zant, reliée à la source par une ligne d'impédance caractéristique  $Z_c$  (souvent égale à 50Ω), le coefficient de réflexion peut être défini comme suit :

$$
S_{11} = \Gamma = \frac{Zant - Zc}{Zant + Zc} \qquad \qquad \dots (I - 10)
$$

Le module du coefficient de réflexion est souvent exprimé en décibel (dB) et est noté |S11| et se définit comme suit :

$$
|S_{11}|dB = 20 \log |S_{11}| \qquad \qquad \dots (I-11)
$$

Le coefficient de réflexion permet de connaitre la qualité d'adaptation d'une antenne. En effet, plus son module tend vers l'infini, plus l'antenne est adaptée. Souvent, la fréquence de résonance d'une antenne est celle où le coefficient de réflexion est minimal.

![](_page_28_Figure_2.jpeg)

<span id="page-28-2"></span>**Figure I-14 : Schéma d'une antenne connectée à une ligne de transmission et un générateur**

## <span id="page-28-0"></span>**III.7. La polarisation**

La polarisation d'une antenne indique la direction de son champ électrique E (la direction de l'onde qu'elle rayonne ou qu'elle reçoit).

![](_page_28_Figure_6.jpeg)

<span id="page-28-3"></span>![](_page_28_Figure_7.jpeg)

<span id="page-28-1"></span>Il existe trois types de polarisation :

## **III.7.A. Polarisation linéaire** :

La direction du vecteur champ électrique reste constant au cours du temps, satrajectoire est donc un segment de droite.

![](_page_29_Figure_1.jpeg)

**Figure I-16 : La polarisation linaire[I.13]**

<span id="page-29-2"></span>Un dipôle génère classiquement une « OEM » polarisée linéairement. Lorsque la polarisation de l'antenne est linéaire, le diagramme de rayonnement est celui d'un dipôle magnétique.

## **III.7.B. Polarisation circulaire** :

<span id="page-29-0"></span>La polarisation est dite circulaire lorsque le vecteurchamp*E* décrit un cercle avec le temps. Ce champ E a deux composantes de mêmeamplitude et déphasées de 90°

![](_page_29_Figure_6.jpeg)

**Figure I-17 : Polarisation circulaire[I.14].**

## <span id="page-29-3"></span>**III.7.C. Polarisation elliptique :**

<span id="page-29-1"></span>La polarisation est dite elliptique lorsque le vecteur champ E décrit une ellipse dans le temps. Elle correspond au cas général d'un champ E comprenant deux composantes d'amplitudes différentes déphasées de  $\pi/2$ .

![](_page_29_Figure_10.jpeg)

<span id="page-29-4"></span>**Figure I-18 : Polarisation elliptique[I.15]**

Certaines antennes ont une polarisation elliptique ou circulaire. Si la polarisation de l'antenne n'est pas adaptée à la polarisation de l'onde le signal subit un affaiblissement pouvant aller jusqu'à l'infini.

![](_page_30_Figure_2.jpeg)

#### <span id="page-30-2"></span><span id="page-30-0"></span>**III.8. Bande passante**

La bande passante d'une antenne définit la plage de fréquence dans laquelle lecoefficient deréflexion est inférieur à un seuil fixé arbitrairement.

On déduit souvent la bande passante à partir de la courbe de son coefficient de réflexioninférieure à -10 dB.

![](_page_30_Figure_6.jpeg)

![](_page_30_Figure_7.jpeg)

<span id="page-30-3"></span>Cette figure représente le paramètre d'une antenne en fonction de la fréquence et met enévidence la bande passante à -10 dB.

La fréquence de résonnance, correspond à la fréquence pour laquelle l'antenne est la mieuxadaptée, c'est-à-dire pour laquelle le coefficient de réflexion est la plus faible [I.5].

#### <span id="page-30-1"></span>**III.9. Bande de fréquence :**

La fréquence de résonance de l'antenne dépend d'abord de ses dimensions mais aussi des éléments qui lui sont ajoutés. Par rapport à la fréquence de résonance centrale de l'antenne, on

peut tolérer un certain affaiblissement (généralement 3 décibels) qui détermine la fréquence minimum et la fréquence maximum d'utilisation

| <b>Désignation</b> | Bande de fréquence ITU |
|--------------------|------------------------|
| Bande L            | De 1 à 2 GHZ           |
| Bande S            | De 2 à 4 GHZ           |
| Bande C            | De 4 à 8 GHZ           |
| Bande X            | De 8 à 12 GHZ          |
| Bande Ku           | De 12 à 18 GHZ         |
| Bande K            | De 18 à 26 GHZ         |
| Bande Ka           | De 26 à 40 GHZ         |
| Bande Q            | De 30 à 50 GHZ         |
| Bande U            | De 40 à 60 GHZ         |
| Bande V            | De 46 à 56 GHZ         |
| <b>Bande W</b>     | De 56 à 100GHZ         |

**Tableau I-3 : Tables les bandes de fréquences[I.18].**

<span id="page-31-3"></span>![](_page_31_Figure_4.jpeg)

## <span id="page-31-2"></span><span id="page-31-0"></span>**III.10. Les avantages et les inconvénients de la bande Ku**

#### **III.10.A. Lesavantagesà utiliser une bande Ku**

<span id="page-31-1"></span>Les systèmes de bandes Ku nécessitent de plus petites antennes à cause de la grande puissance du transpondeur de leurs satellites et de leur fréquence très élevées, qui se traduisent par de plus petites, antennes bon marché sur le sol entrainant des coûts de démarrage et de transport faibles. Les plus petites antennes des bandes Ku peuvent être facilement installées presque sur n'importe quelle surface du sol, les toits ou boulonnés sur le côté du bâtiment. Cela est une considération importante pour les régions à espace limité.

## **III.10.B. Lesinconvénients à utiliser une bande Ku**

<span id="page-32-0"></span>Les systèmes bandes Ku sont plus affectés par les chutes de pluie à cause de leur fréquence élevée de fonctionnement et de ce fait sont habituellement considérés inappropriés pour des applications critiques sous les tropiques. A moins que des mesures spécifiques soient prises pour réduire l'atténuation de surplus de pluie, par exemple en utilisant des antennes plus larges. Cet inconvénient a aussi été légèrement compensé par les satellites de grande puissance fabriqués de nos jours.

## <span id="page-32-1"></span>**IV. Architecture d'un systèmede télécommunications par satellite**

## <span id="page-32-2"></span>**IV .1. Le secteur spatial**

Les satellites artificiels sont des Machines fabriquées par l'homme et placée en orbite autour d'un astre, en particulier de la Terre, par une fusée ou un système de transport spatial. Par opposition, on parle de satellites naturels pour les corps célestes (ou « lunes ») qui gravitent autour d'un astre de masse plus importante.

![](_page_32_Figure_6.jpeg)

## <span id="page-32-3"></span>**IV .2. Liaison satellitaire (Le secteur terrien)**

**Figure I-22 : Liaison station d'émission-Satellite-station de réception[I.20]**

- 
- 
- 
- 
- 
- **λd** : Longueur d'onde du faisceau descendant

<span id="page-32-4"></span>**PE** : Puissance émise par l'émetteur **dm** : Distance entre l'émetteur et le satellite **Pr** : Puissance reçu par le récepteur **dd** : Distance entre le satellite et le récepteur **Ge** : Gain de l'antenne émettrice **gé** : Gain de l'antenne émettrice du satellite **Gr** : Gain de l'antenne réceptrice **gr** : Gain de l'antenne réceptrice du satellite **Gs** : Gain du transpondeur du satellite **λm** : Longueur d'onde du faisceau montant

## <span id="page-33-0"></span>**IV .3. Les principaux paramètres d'une liaison satellitaire**

Une liaison de communication par satellite :

![](_page_33_Figure_3.jpeg)

<span id="page-33-4"></span><span id="page-33-1"></span>**Figure I-23 : Configuration d'un lien de communication par satellite[I.21]. IV.4. Les différents paramètres importants pour la conception d'une liaison**

## **IV.4.A. EIRP**

<span id="page-33-2"></span> Le produit de la puissance d'émission et du gain de l'antenne d'émission, Pt, Gt,estappelé puissance rayonnée isotrope équivalente, généralement exprimée en EIRP (puissance rayonnée isotrope équivalente). Il est souvent utilisé comme indicateur de la capacité de transmission d'une station de base.

$$
EIRP = Pt. \, \text{Gt}[W] \qquad ... \, (I-12)
$$

## **IV.4.B.Puissance de transmission et de réception**

<span id="page-33-3"></span>Une antenne de réception dirigée dans la direction de rayonnement principal de l'antenne d'émission va recevoir une fraction de la puissance rayonnée. Cette fraction est proportionnelle à la surface de l'antenne de réception et à son orientation par rapport à la direction de propagation de la puissance émise.

La puissance reçue s'écrit **:** 

$$
P_r = \frac{P_T G_T A_R}{4\pi d_2} \qquad \qquad \dots (I-13)
$$

Avec

$$
A_r = \frac{D_2}{4} \eta \pi
$$
 ... (I – 14)

## **IV.4.C.Gain d'antenne**

<span id="page-34-0"></span>Dans les calculs de liaison, le gain est la caractéristique la plus importante d'une antenne. Il est défini comme le rapport de la puissance rayonnée par unité d'angle solide de l'antenne dans une direction à la puissance rayonnée par unité d'angle solide de l'antenne de référence

#### **IV.4.D.Les pertes dans l'espace libre**

<span id="page-34-1"></span> Le calcul de l'affaiblissement en espace libre est une étape fondamentale dans le calcul des liaisons de communication par satellite. Dans ce type de système de communication, les antennes d'émission et de réception sont supposées alignées face à face dans l'espace libre et séparées d'une distance d suffisamment grande, en mètres. Soient respectivement Gt et Gr le gain des antennes d'émission et de réception, Ar la surface effective de l'antenne de réception, Pt la puissance d'émission et λ la longueur d'onde. La puissance reçue Pr peut être exprimée selon l'équation de Fris :

$$
P_r = P_t G_t \frac{A_r}{4\pi d^2} = P_t G_t G_r \frac{\lambda^2}{4\pi d^2} \qquad \qquad ... (I - 15)
$$

$$
A_r = G_r \frac{\lambda^2}{4\pi} \qquad \qquad \dots (I-16)
$$

Ainsi, les pertes dans l'espace libre  $L_{fs}$  peuvent être exprimées comme le rapport de la puissance reçue par la puissance transmise. Si en plus, nous ne supposons que les antennes de transmission et de réception sont isotropes nous pouvons exprimer les pertes de transmission comme suit :

$$
L_{fs} = \frac{(4\pi d^2)}{\lambda 2} \qquad \qquad \dots (I-17)
$$

#### <span id="page-34-2"></span>**IV.4.E. Perte par absorption atmosphérique**

Les molécules gazeuses de la troposphère, telles que l'oxygène et la vapeur d'eau, sont un facteur majeur d'atténuation des ondes radio sous forme d'absorption résonnante. L'atténuation peut être causée par des phénomènes d'absorption et de diffusion provoqués par des particules de glace ou des gouttelettes d'eau. La perte de propagation (Lp) des ondes radio dépend de la fréquence en raison des effets atmosphériques.

<span id="page-35-0"></span>**IV**.4.F. Température de bruit

Le niveau de bruit au niveau des récepteurs, dans un système de communication par satellite, doit être extrêmement faible puisque le signal désiré est souvent assez faible. Ce niveau du bruit peut être exprimé en termes de température absolue fictive.

Particulièrement, quand le bruit thermique, par unité de largeur de bande, d'un objet est équivalent au bruit thermique généré par une résistance de 50 Ω à une température absolue T.

La puissance du bruit thermique par unité de largeur de bande, No, peut être exprimée par kT avec k désigne la constante de Boltzmann (k =  $1.38 \times 10$  - $23$ J/ K).

La température T qui correspond à ce bruit thermique est appelée température de bruit (noise température en anglais).

Il est souvent recommandé d'exprimer No en décibel selon l'équation suivante :

$$
[N0]dB = 10 * (k) + 10 * log(T) = -228, 6 + 10 * \frac{log(T) dB}{HZ} ... (I - 18)
$$

#### <span id="page-35-1"></span>**IV.4.G.**Bilan de liaison

La grandeur intéressante pour l'évaluation de performances de la liaison est le rapport signal à bruit SNR. Pour la transmission numérique, la probabilité d'erreur sur les symboles binaires reçus doit être raisonnable, compte tenu de l'ensemble des dégradations.

L'évaluation du rapport SNR au récepteur se fait à l'aide du bilan de liaison qui recense l'ensemble des dégradations aux divers endroits de la liaison. [I.6]

$$
SNR = \frac{P_R}{N} = \frac{EIRP.G_R}{NL_{fs}} = \frac{EIRP.G_R}{BN_0L_{fs}}
$$
 ... (I – 19)  

$$
N_0 = \frac{N}{B}
$$
 ... (I – 20)  

$$
\frac{P_R}{N_0} = \frac{\frac{FIRP.G_R}{LI_{TOT}}}{KL_{TOT}}
$$
 ... (I – 21)

Tel que :

- **N** : le bruit global du système.
- **LTOT** : les pertes totales (perte de l'espace libre, pertes de propagation, perte De désadaptation, perte du guide d'onde d'alimentation (feeder) ... etc).
- **B** : la bande passante de l'antenne.
# *Chapitre I : Généralités sur les antennes utilisées dans le domaine spatial*

• **GR /T** représente la figure de mérité.

# **V.Conclusion**

Dans ce chapitre, nous avons présenté, d'une manière générale, les antennes, leur différents types et caractéristiques, tels que leur diagramme de rayonnement, directivité, etc.

Cette maitrise nous permet de comprendre leur comportement et leur adaptation au différent milieu dont elles sont implémentées à des gammes de fréquences différentes. L'environnement spatial est un milieu riche de contraintes pour les engins spatiaux. Plus particulièrement sur certains composants tels que les antennes à cause de leurs comportements physiques importants. La diversité des applications spatiales implique l'utilisation de large gamme des antennes. Pour

cela, le deuxième chapitre sera consacré plus spécifiquement a des antennes patchs en bande Ku.

#### **II.1. Introduction**

Dans lescommunications sans fils, télécommunications spatiales et radars, il est utiliséle plus couramment des antennes avec réflecteurs. Ces appareils puissants ont rendement considérable, pureté de polarisation élevée et large bande de fréquence. Par exemple, pour les applications mobiles, le poids et le volume des antennessont les deux principaux inconvénients. Les antennes imprimées ou micr-ruban ont levé ces problémes. Dans les années soixante, la technologie dite des circuits imprimés était largement utilisée Surtout dans le domaine de l'électronique. Appliqué actuellement la technologie Antenne micro-ruban (ou antenne patch)[II.1].

Dans ce chapitre, nous passerons en revue quelques définitions et l'historique des antennes Micro-strip, et la technologie de ces antennes. Nous allons définir l'antenne patch Nous donnerons leurs caractéristiques, domaines d'utilisation, avantages et que leurs inconvénients.

En 1953, Georges propose pour la première fois le concept d'antenne imprimée champ. Le premier brevet utilisant ce concept a été déposé par Henri en 1956Gutton et Georges Boissinot. Cependant, ce n'est que dans les années 1970 que nous avons vu la réalisation du premier prototype est apparue, notamment grâce à l'amélioration lithographie de cuivre et d'or sur des substrats diélectriques, et avancées en modélisation. En 1972, John Howell a produit l'impression sur Polarisation linéaire et circulaire pour les bandes L et UHF de la NASA. Durant la même période, Robert Munson de Ball Aerospace Systems Toute la circonférence du missile [II.1].

Actuellement, aucun terme français n'a été établi pour désigner une antenne nommée "patch" en anglais ("paved" ou "pastille" en français). Nous utilisons Les plus courantes sont les "antennes imprimées" ou les "antennes micro-ruban" car la première antenne imprimée rectangulaire composée d'une partie de ligne micro-ruban rayonnante [II.2].

#### **II.2. Antenne patch :**

#### **II.1. Les différentes formes d'une antenne patch**

L'élément rayonnant de l'antenne patch peut prendre plusieurs formes qui peuvent être rectangulaire, carrée, circulaire ou simplement un dipôle de dimension d'ordre de demi longueur d'onde  $(\lambda/2)$ . Les formes suivantes sont les plus courantes car elles présentent une grande facilité d'analyse et de fabrication, mais également un diagramme de rayonnement très intéressant. Ils

ont la particularité de présenter une large bande passante et d'occuper très peu d'espace, ce qui les rend particulièrement adaptés à la réalisation de réseaux d'antennes [II.4].

Parmi toutes les formes des éléments rayonnants, le rectangle est le plus facile à appréhender pour la compréhension des mécanismes de rayonnement des antennes patch

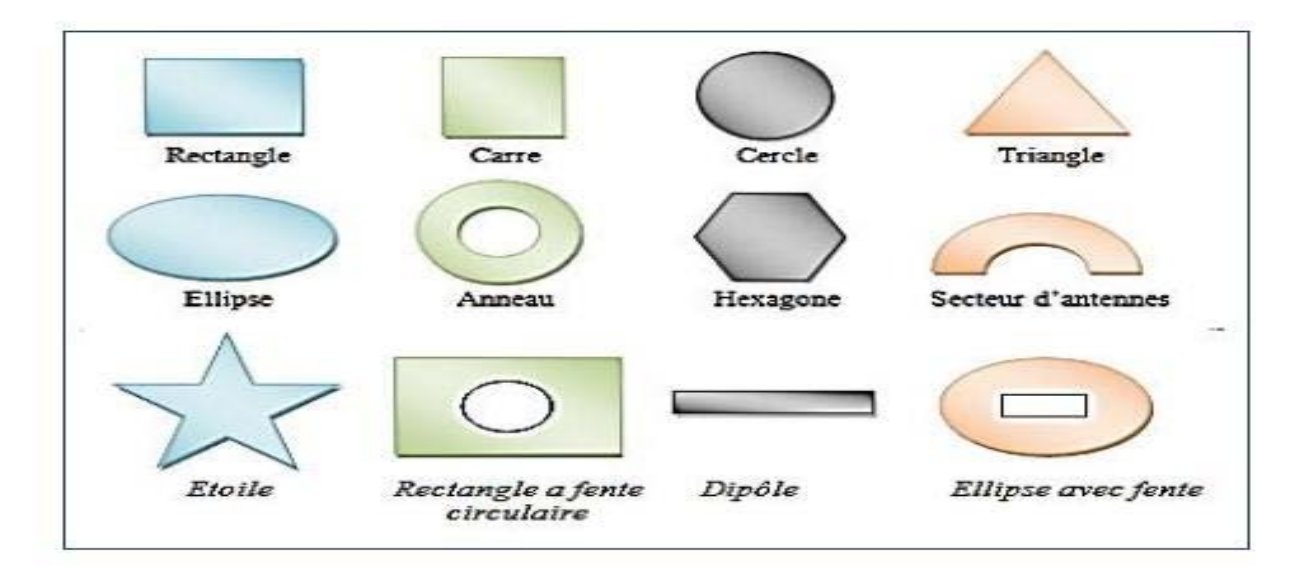

#### **FigureII-1:Différentes forme d'élément rayonnant[I.5].**

#### **II.2. L'utilisations des antennes patch**

Les antennes patch sont largement utilisées. Leurs applications couvrent un large domaine de fréquence allant de 100MHz jusqu'à 100GHz.[II.6]. La technologie de ces antennes microrubans est issue de celle des circuits imprimés ce qui leur confère certains avantages tels que : le faible poids, leur volume réduit, la conformabilité et la possibilité d'intégrer les circuits microondes au niveau des antennes cependant, elles présentent même des inconvénients [II.7]

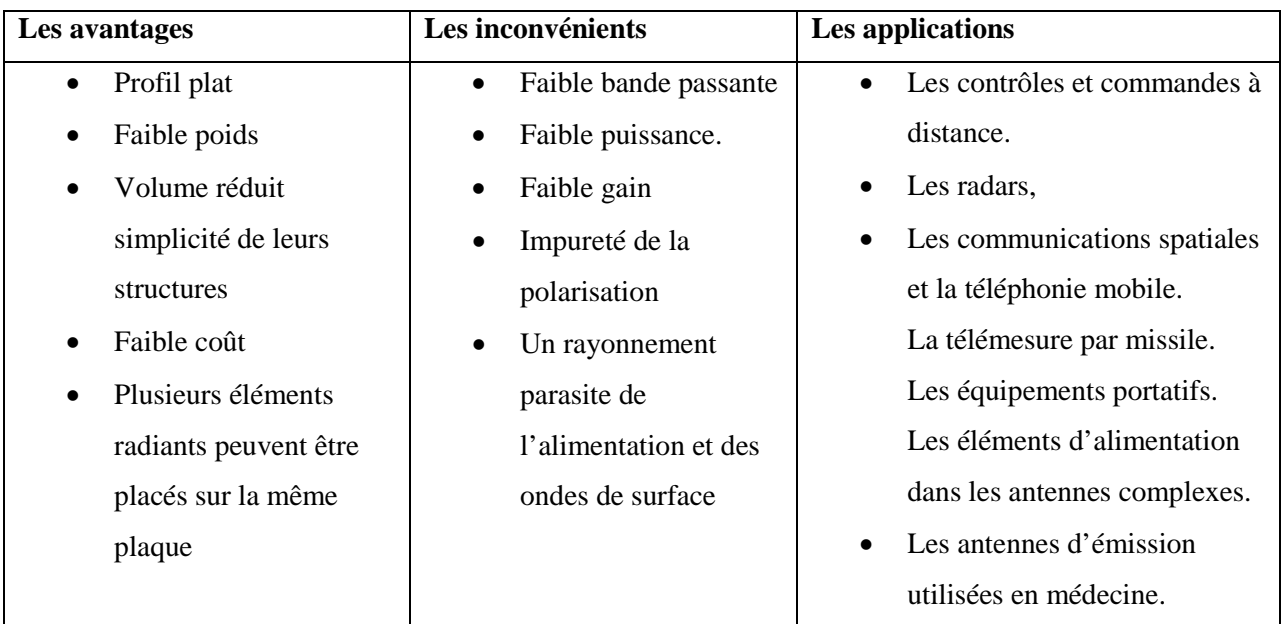

**Tableau II-1 : Les différents avantages et inconvénients et applications les antennes patch[II.8]**

# **II.3. Géométrique Antenne Imprimée**

L'antenne micro-ruban est constituée d'une mince couche métallique d'épaisseurtrès petite par rapport à la longueur d'onde dans l'espace libre *λ*0 (*eλ*0)imprimée sur un diélectrique de hauteur *h* très faible devant *λ*0 (*hλ*0) au-dessus d'un plan de masse. A sa résonance, l'excitation du résonateurdonne naissance à des champs électriques diffractés en phase sur les bords del'antenne. Très souvent, cet élément rayonnant (appelé aussi patch) prend uneforme géométrique simple comme un carré, un rectangle, un cercle ou encore untriangle, etc. Ces formesd'antennes sont les plus utilisées à cause de leur analyseet leur synthèse simple. Les performances électriques de ce résonateur sont alors intrinsèquement liées à la géométrie et les dimensions du patch, de la hauteur etde la nature du substrat support

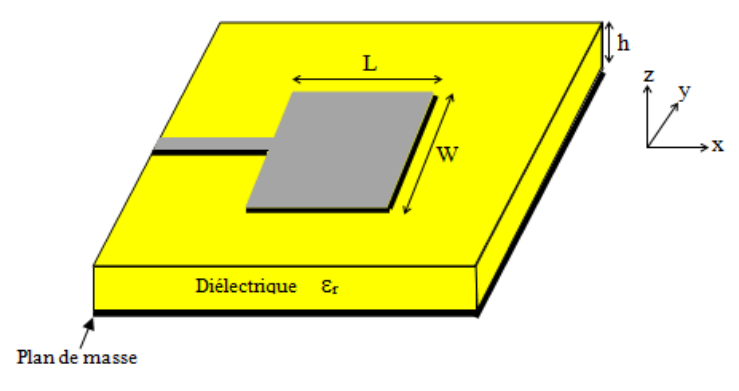

**FigureII.2: Antenne patch micro-ruban[II.3].**

#### **II.3.A. Description d'une antenne patch**

On général l'antenne a une structure de base qui se compose par :

- **Le plan de masse** : est constitué d'un métal hautement conducteur(généralement du cuivre) recouvrant la partie inférieure du substrat. il permet de rayonner le dessus.
- $\checkmark$  **Élément rayonnant (patch)**: La tôle rayonnante a une longueur L et une largeur W,situéesur le dessus (motif), elle est généralement constituée d'un matériau conducteur comme le cuivre ou l'or (en raison de leur conductivité élevée). La longueur du patch métallique est λ/2. Lorsque l'antenne est excitée, les ondes générées dans le diélectrique subissent des réflexions et l'énergie est rayonnée depuis les bords du patch métallique, ce qui est très faible
- **Le substrat diélectrique :** est constitué de matériaux isolants et la hauteur h estgénéralement petite avant la longueur d'onde de fonctionnement, mais ne doit pas être inférieure à 0,025 longueur d'onde, sinon cela réduira l'efficacité de l'antenne et utilisera la constante diélectrique relative  $\sum$ r pour augmenter la puissance rayonnée de l'antenne et réduire la perte par effet Joules et augmenter la bande passante de l'antenne.

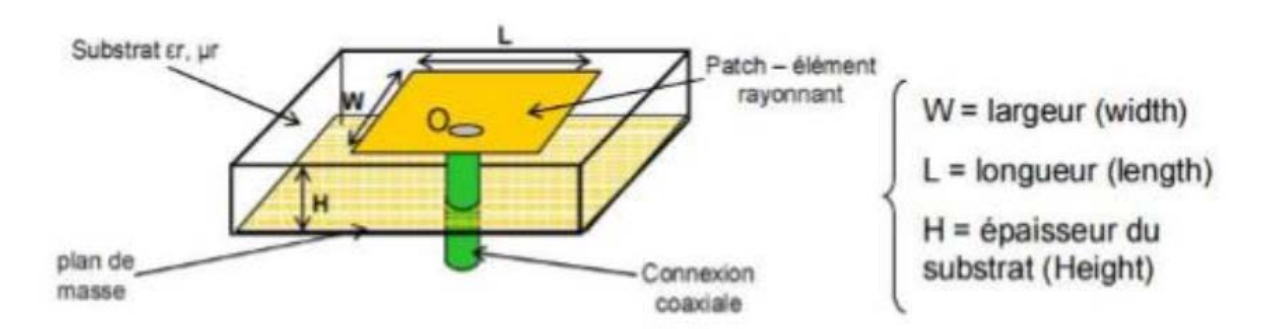

**Figure II-3 : Structure d'une antenne patch rectangulaire[II.3]**

# **II.3.B. Antenne patch rectangle**

La conception de l'antenne est basée sur la transformation d'une antenne rectangulaire simple à bande passante réduite en une structure répondant au critère de bande passante, en introduisant quelques perturbations sur sa géométrie [II.9]. Pour un patch rectangulaire, la bande passante dépend généralement de la géométrie de l'antenne, la permittivité relative du substrat *r*  ainsi que son épaisseur *h*. La technique d'élargissement de bande passante la plus simple est la réduction du facteur de qualité.

#### **II.3.C. Les paramètres géométriques de l'élément rayonnant**

La détermination des paramètres géométriques de l'élément rayonnant est basée sur le : Calculde la permittivité effective en fonction de la largeur du patch W et le calcul de la longueur L du patch en fonction de la permittivité effective

Sachant que la propagation des ondes dans une ligne micro-ruban s'effectue à la fois dans le milieu diélectrique et dans l'air. Du point de vue modélisation, les deux milieux sontremplacés par un unique milieu effectif caractérisé par un constant diélectrique exprimépar[II.10]

$$
\mathcal{E}_{\text{reff}} = \frac{\mathcal{E}_{\text{r}} + 1}{2} + \frac{\mathcal{E}_{\text{r}} - 1}{2\left(1 + \frac{12h}{W}\right)^{-\frac{1}{2}}}
$$
 ... (II - 1)

Le patch rectangulaire représente une longueur effective, car le rayonnement se base sur la longueur réelle ainsi que les deux fentes. Pour le patch rectangulaire la longueur L est étendue de deux ΔL (Figure II-4).

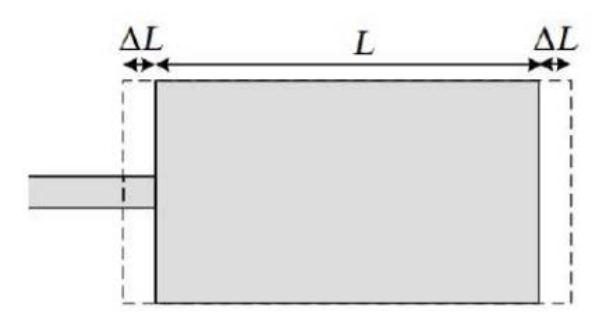

**Figure II-4: Extension de la longueur physique L[I.11]**

$$
L = \frac{c}{3f\sqrt{\epsilon_{eff}}} - 2\Delta L \qquad \qquad \dots (II-2)
$$

Avec

Cette extension en L est donnée par la formule de Hammerstad :

$$
\Delta L = 0.412 h \frac{(\epsilon_{reff} + 0.3)}{(\epsilon_{reff} - 0.258)} \frac{\left(\frac{W}{h} + 0.264\right)}{\left(\frac{W}{h} + 0.8\right)} \qquad \dots (II - 3)
$$

Où :

- *C :* la célérité de la lumière dans l'air,
- *F :* la fréquence
- *L :*la longueur résonante du patch
- *W :* largeur du patch
- *h* :l'épaisseur du substrat
- *eff* : permittivité effective du milieu,

La longueur effective Leff du patch devient alors :

$$
L_{eff} = L + 2\Delta L \qquad \qquad \dots (II-4)
$$

• La fréquence de résonnanceFr est donnée par :

$$
f_r = \frac{c}{2L_{eff}\sqrt{\epsilon_{reff}}}
$$
 ... (II – 5)

• Cependant, la largeur du patch W est calculée à partir de la formule :

$$
W = \frac{c}{2f_r} = \sqrt{\frac{\varepsilon_r + 1}{2}} \qquad \qquad \dots (II - 6)
$$

# **II.3.D. Calculs des dimensions théoriques**

L'Antenne patch est constituée d'un élément rayonnant de forme carrée de longueur L et largeur W, imprimé sur un substrat d'une épaisseur h et de permittivité.

Le tableau suivant représente les équations utilisées pour le calcul de notre antenne à une fréquence de 11.7GHz.

| Paramètred'antenne                                  | <b>Equations</b>                                                                                                    |
|-----------------------------------------------------|----------------------------------------------------------------------------------------------------|
| Longueur dupatch $(L)$                              | L= $l_{eff}$ – 2 $\Delta L$                                                                                                    |
| Longueureffective (Leff)                            | Leff $=\frac{c}{2f_r\sqrt{\xi_{ref}}}}$                                                                                                    |
| L'extension de la<br>longueur $(\Delta L)$          | $\Delta L = 0.412h \frac{(\mathcal{E}_{reff} + 0.3)}{(\mathcal{E}_{reff} - 0.258)} \frac{(\frac{w}{h} + 0.264)}{(\frac{w}{h} + 0.8)}$                                                                                           |
| Constantediélectrique<br>$(\epsilon \mathbf{reff})$ | $\epsilon_{\text{reff}} = \frac{\epsilon_r + 1}{2} \frac{\epsilon_r = 1}{2} [1 + 12 \frac{h}{W}]^{-1/2}$                                                                                                    |
| Largeur du patch $(W)$                              | $W = \frac{c}{2f_r} \sqrt{\frac{2}{\epsilon_r+1}}$                                                                                                    |
| Longueur dusubstrat $(Lg)$                          | $L_g = 1 + 11 + 6 \times h$                                                                                                    |
| Largeur dusubstrat (Wg)                             | $W_g = W + 6 \times h$                                                                                                    |
| L'impédancecaractéristique                          | $ZC=$                                                                                                    |
| dela ligne<br>microruban                            | $\frac{119.9}{\sqrt{(2(sv+1))}}\left[\ln\left(4\frac{h}{wt}+\sqrt{16\left(\left(\frac{h}{wt}\right)^2+2\right)-\frac{1}{2}\left(\frac{sv-1}{s+1}\right)\left(\ln\frac{\pi}{2}+\frac{1}{sr}\ln\frac{4}{h}\right)}\right]\right]$ |
| La largeur de la ligne<br>simple                    | $\frac{\lambda}{L1} = \frac{\lambda 0}{2\sqrt{\text{sreff}}}$                                                                                                    |

**Tableau II-2 : tableau des équations utiliser[I.12].**

# **III. Modèle d'optimisation**

Une optimisation de différents paramètres qui affectent les caractéristiques de l'antenne permet d'obtenir une antenne réduite avec des meilleures performances. L'antenne patch proposée présente plusieurs avantages : structure simple, petite taille, fabrication facile et bande passante plus large.

# **III.1.Ligne ou transformateur quart d'onde**

Le transformateur à quart d'onde est une méthode qui est utilisée quand il y a un mauvais couplage d'impédance et que celui-ci est une résistance pure.

Il est donc utilisé pour faire lecouplage entre des lignes d'alimentation d'impédance différente.La (Figure II-5) montre untransformateur quart d'onde.

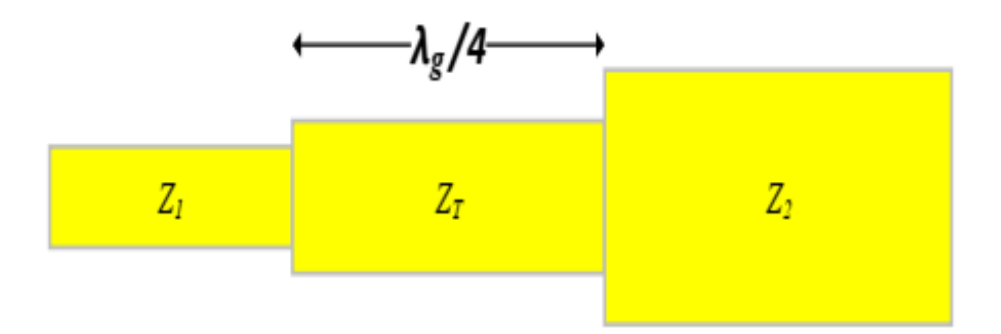

**Figure II-5: Transformateur quart d'onde[II.13]**

Les équations suivantes, définissent l'utilisation de transformateur quart d'onde.

$$
Z_T = \sqrt{Z_1 Z_2} \qquad \qquad \dots (II-7)
$$

- *ZT : Impédance de couplage de la partie centrale (Ω) ;*
- *Z1 : Impédance résistive de départ (Ω) ;*
- *Z2 : Impédance cible à atteindre (Ω) ;*

$$
\lambda_{\rm s}/4 = \frac{\rm c}{4f\sqrt{\epsilon_{\rm eff}}}\qquad \qquad \dots (II-8)
$$

- f : Fréquence de fonctionnement du circuit (Hz) ;
- λg : Longueur d'onde dans le substrat (m) ;
- εr : Permittivité diélectrique du substrat utilisé (F/m) ;
- c : Vitesse de la lumière (m/s) ;

Donc, avec ces 2 équations, on peut transformer une impédance de valeur quelconque en une autre valeur d'impédance de notre choix[II.14].

#### **III.2. Les encoches**

Utiliser la technique des encoches ou bien des fentes, l'objectif aminimisé les ondes réfléchis et diminuer les dimensions de l'antenne pour qu'elle résonne à la fréquence définie.

# **IV. Généralités sur la miniaturisation**

Lors des dernières décennies, nous avons observé une montée exponentielle dans lestélécommunications. En effet, les développements des appareils mobiles et tablette sont devenu indispensables dans notre vie de tous les jours.

De nouvelles techniques permettent la miniaturisation des dispositifs électroniques. Plusde leurs petites tailles, ces appareils ont l'avantage de pouvoir communiquer sans fils, et pour cela, ils ont besoin d'un élément primordial qui est l'antenne.

De nos jours, l'antenne occupe de grande place d'où le challenge est de la réduire autant que possible.

La miniaturisation d'une antenne consiste à réduire ses dimensions, sa surface, son volume à fréquence de résonance. Elle doit être intégrée au plus près de l'antenne des circuits d'adaptation nécessaire à son fonctionnement.

Pour cela, des limites théoriques ont été établies par WHEELER 1947 et CHU 1948, ces dernières déterminent comment la taille de l'antenne et la bande passante (ou son facteur de qualité) sont reliées[II.15].

#### **IV.1. Définition d'une antenne miniature**

Une antenne miniature ou électriquement petite est l'antenne dont la taille estbeaucoup plus petite que la longueur d'onde à sa fréquence de travail.

WHEELER indique qu'une antenne pouvait être considérée comme électriquement petite si ses dimensions maximales étaient inférieures à « K » qui représente le nombre d'onde.

$$
K = \frac{2\pi}{\gamma} \qquad \qquad \dots (II - 9)
$$

Avec «  $\gamma$  » : la longueur d'onde de l'antenne à sa fréquence d'utilisation.

#### **IV.2. Les limites fondamentales des antennes miniatures**

#### **IV.2.A. Le facteur de qualité :**

Le but de la miniaturisation est de réduire la taille de l'antenne tout en gardant les caractéristiques électromagnétiques optimales (bande passante et le gain). Le facteur de qualité est l'un des critères limitants. Il est inversement proportionnel à la bande passante. C'est un paramètre intrinsèque qui est définit comme dans l'équation suivante :

$$
Q = \frac{2W_0 \text{ Max}(W_e, W_m)}{PA} \qquad \qquad \dots (II-10)
$$

We et Wm sont les quantités moyennes d'énergie stockée dans l'antenne. PA : c'est la puissance reçue par l'antenne.

#### **IV.2.B. L'efficacité rayonnée :**

Elle est définie par le rapport entre la puissancerayonnée et celle reçue par l'antenne. Les pertes au niveau de l'antenne sontmodélisées par une résistance en série de perte (RLOSS). On écrit l'efficacité rayonnée de la manière suivante :

$$
\eta = \frac{R_{rad}}{R_{rad} + R_{loss}} = \frac{R_{rad}}{R_a} \qquad \qquad \dots (II - 11)
$$

#### **IV.3.Techniques de miniaturisation**

#### **IV.3.A. Utilisation des matériaux**

#### **IV.3. A.1. Utilisation d'un diélectrique**

Pour réduire l'encombrement, on peut aussi jouer surles propriétés diélectriques des matériaux. En effet de nombreux travaux ont montréque les substrats à fortepermittivité, typiquement de l'ordre de 10 à 20 permettaientde réduire les dimensions d'une antenne sans en modifier la géométrie.

Avec un tel matériau, les lignes de champ sont concentrées sous l'antenne. Ce phénomène s'explique par le fait qu'un milieu avec une très haute permittivité influe sur l'organisation des charges électriques. Ainsi avec un substrat de permittivité diélectrique εr élevée, la longueur d'onde guidée λg diminue [II.16].

#### **IV.3. A.2.Utilisation d'un matériau magnéto-électrique :**

L'utilisation de matériauxmagnéto-diélectriques dont la permittivité et la perméabilité sont toutes les deuxsupérieures à1, permet de miniaturiser une antenne sans dégrader ses performancesen termes de bande passante. Ils réduisent la taille des antennes imprimées car lesdimensions de l'antenne sont inversement proportionnelles à l'indice de réfractiondu substrat. [II.17].

#### **IV.4. Caractéristiques des substrats semi-conducteurs**

Les composants semi-conducteurs classiques sont réalisés à partir de matériaux tels que le germanium (Ge), le silicium (Si), le sélénium (Se) ou des alliages comme le silicium germanium (SiGe), le carbure de silicium (SiC), l'arséniure de Gallium (AsGa), le nitrure de gallium (GaN) ou le phosphore d'indium (InP). Les plus répandus, dans la fabrication de dispositifs accordables, sont le Si, l'AsGa ou le SiGe.

 Le tableau compare les caractéristiques des matériaux AsGa, Germanium et Silicium(pour unetempérature de 300 K)[II.24].

|                                      | AsGa                                    | Ge                           | Si                          |
|--------------------------------------|-----------------------------------------|------------------------------|-----------------------------|
| Permittivité                         | 12.9                                    | 16                           | 11.8                        |
| diélectrique $(\mathcal{E}_r)$       |                                         |                              |                             |
| Hauteur de la bande                  | $1.42 \text{ eV}$                       | $0.75$ eV                    | $1.12 \mathrm{Ev}$          |
| interdite                            |                                         |                              |                             |
| Mobilité des electrons               | 9200 cm <sup>2</sup> /(V.S)             | 3900 cm <sup>2</sup> /(V.s)  | 1450 cm <sup>2</sup> /(V.s) |
| Mobilité des trous                   | 400 cm <sup>2</sup> /(V.s)              | 1900 cm <sup>2</sup> /(V.s)  | 450 cm <sup>2</sup> /(V.s)  |
| de pertes<br>Constante               | $0.0005$ [104]                          |                              | 0.0018[105]                 |
| $(\mathcal{E}^{''}/\mathcal{E}^{'})$ |                                         |                              |                             |
| Quantité de porteurs                 | $2.5 \times 10^6$ atome/cm <sup>3</sup> | $2.33 \times 10^{10}$ atomes | $7.1 \times 10^3$ atomes    |
| intrinsèques                         |                                         | /cm <sup>3</sup>             | / $cm^3$                    |

**Tableau II-3 : Caractéristiques des matériaux AsGa, Germanium et Silicium[II.24].**

L'AsGa présente de très bonnes performances en termes de tenue en puissance (supportant des valeurs élevées de champ électrique), de rapidité (mobilité élevée des électrons), de pertes et de niveau de bruit. Malgré son coût élevé, ses performances font qu'il est très utilisé en optoélectronique et en hyperfréquences.Par rapport à l'AsGa, l'inconvénient de l'alliage SiGe est son temps de commutation plus élevé (mobilité des porteurs plus faible). Par contre, le coût d'un mm² sur SiGe est de l'ordre de trois fois moins élevé. Sa permittivité plus élevée que l'AsGa est un atout dans la conception de filtres mais un inconvénient pour les antennes.

Par rapport à l'AsGa ou à l'alliage SiGe, le silicium fait partie des semiconducteurs«lents» (mobilité des électrons et des trous plus faibles). Par contre, c'est une matière première très abondante ce qui entraîne un faible coût dans le cas d'une fabrication à grande échelle. De plus, il possède un oxyde naturel, l'oxyde de silicium (SiO2), qui est un bon isolant que l'on peut faire croître directement sur le silicium[II.24].

#### **V.Généralité sur les Matériaux**

#### **V.1. Conducteurs - Isolants - Semi-conducteurs**

Les matériaux ayant la plus faible résistivité à température ambiante, typiquement inférieure à 10-5 Ωcm, sont les métaux (cuivre, or, argent, aluminium...). La conduction électrique s'effectue essentiellement par les électrons libres dont la concentration diffère peu d'un métal à l'autre (de  $10^{22}$  à  $10^{23}$ cm<sup>-3</sup>) quelle que soit sa pureté. Une augmentation de la température provoque une légère augmentation de la résistivité, pouvant s'expliquer par le fait que les électrons libres sont gênés dans leur déplacement par les vibrations (croissantes avec la température) des atomes du métal.

Envisager des matériaux avec une résistivité généralement supérieure à  $10^8 \Omega$ cm. En tant qu'isolant, c'est le cas du verre, du mica, du dioxyde de silicium (SiO2), du carbone (diamant). Cette Le multiple de l'augmentation de température entraîne la libération d'électrons (et "trous") qui peuvent participer à la conduction électrique, ce qui provoque une chute La résistivité varie avec la température.

Entre le métal et l'isolant se trouve un semi-conducteur (SC) dont la résistivité Variations de 10<sup>-3</sup> à 10<sup>-4</sup> $\Omega$ cm (ou plus). La conduction se produit à travers les électrons et les trous, ou priorité par l'un ou l'autre type de titulaire. Les semi-conducteurs peuvent être pur, auquel cas il est dit "intrinsèque", ou dopé en impuretés (ce qui permet de contrôler sa résistivité) dans ce cas elle est dite « extrinsèque ». Si nous prenons le silicium comme exemple Pur, avec 1 atome de bore ou de phosphore ajouté à  $10^5$  atomes de silicium, son Résistivité de  $10^3$  à environ 10<sup>-</sup>  ${}^{2}$  $\Omega$ cm[II.18].

Le tableau (II.4) donne des exemples de matériaux ou de composés semi-conducteurs en fonction des éléments qui les constituent et de la position de ces éléments dans le tableau de Mendeleïev.

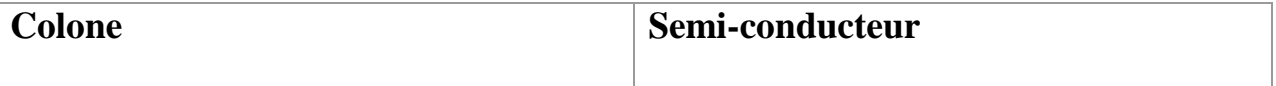

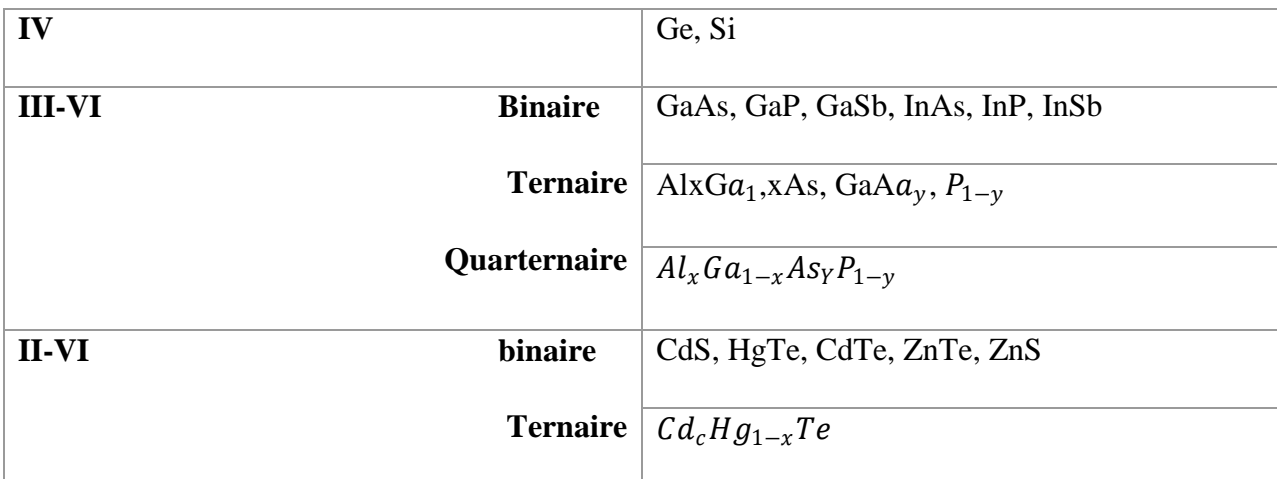

# **Tableau II-4 : Exemples de semi-conducteurs**

#### **V.1. Structure de l'état solide**

Les matériaux solides se classent en deux grandes catégories qui sont :

- a) Les matériaux cristallins où les atomes sont rangés régulièrement aux nœuds d'unréseau périodique ; la maille (ou motif) élémentaire se répète régulièrement
- b) Les matériaux amorphes où l'ordre n'est que local et non répété à ″longue distance″.On distingue essentiellement quatre familles de solides cristallins :
- c) Les cristaux ioniques, par exemple le Na+Cl- où les ions sont liés par attractionCoulombienne. Aucun électron n'est libre ce qui rend ces cristaux isolants et très dur(la liaison est très solide).
- d) Les cristaux covalents (colonne IV : C, Si, Ge, Sn). Les quatre électrons périphériques sont mis en commun avec quatre voisins et établissent des liaisons de valence. Ces liaisons sont moins fortes que les liaisons ioniques et les propriétés des cristaux vontdépendre de la ″force″ de ces liaisons (Cdiamant est isolant, Sn est conducteur) [II.19]

e) Les métaux (Li, Na, K, Cu, Ag, Au) conducteurs électriques qui ont un électron libre par atome. Leur température de fusion est moins élevée que celle des cristaux covalents.

f) Les cristaux moléculaires.

#### **V.2. Les propriétés des semi-conducteurs**

#### **V.2.A. Semi-conducteurs de la colonne IV (Ge, Si) – Réseau″diamant″**

Les électrons d'un atome isolé prennent des valeurs d'énergie discrètes et chaque niveau d'énergie peut accueillir un nombre limité d'électrons. Ce nombre est égale à 2n2 où ncorrespond au numéro du niveau (couche) en partant du noyau. Les électrons se répartissent

enoccupant d'abord les niveaux les plus proches du noyau (ce qui correspond à l'énergie minimale).

Dans le cas du Silicium, qui a un numéro atomique Z égal à 14, il y aura 2 électrons sur la première couche (complète), 8 sur la seconde (complète aussi) et 4 sur la dernière qui n'est donc pas pleine puisqu'elle peut contenir jusqu'à 18 électrons. La figure (II.6.a) donne une représentation des niveaux d'énergie et des électrons qui les occupent. Cette représentation est simplifiée à la figure (II.6.b) en considérant seulement les quatre électrons ″périphériques″ de la couche externe (qui participeront aux liaisons entre atomes)[II.20].

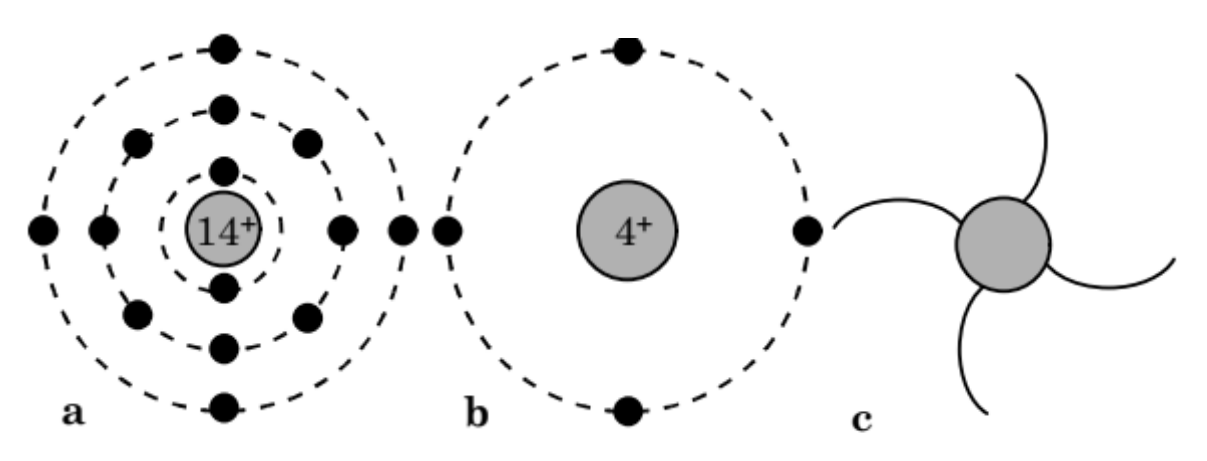

 a) Les niveaux d'énergie b)Le dernier niveau d'énergie c)Les quatre liaisons covalentes et électrons les occupant possibles.

#### **Figure II-6 : Exemples de semi-conducteurs[II.20]**

#### **V.2.B. Semi-conducteurs composés (III-V ou II-VI) - Réseau ″Zinc-blende″**

Un type de liaisons très proche de celui qui vient d'être décrit peut aussi se faire entre atomes de nature différente par exemple entre le Gallium  $(Z = 31)$  et l'Arsenic  $(Z = 33)$ . La figure(II.7) donne la représentation en deux dimensions du semi-conducteur GaAs dans lequel un atome de Ga prend quatre atomes de As comme voisins et l'As quatre atomes de Ga. En réalité, le cristal se construit à partir des ions Ga- et As+ qui ont tous quatre électrons périphériques.

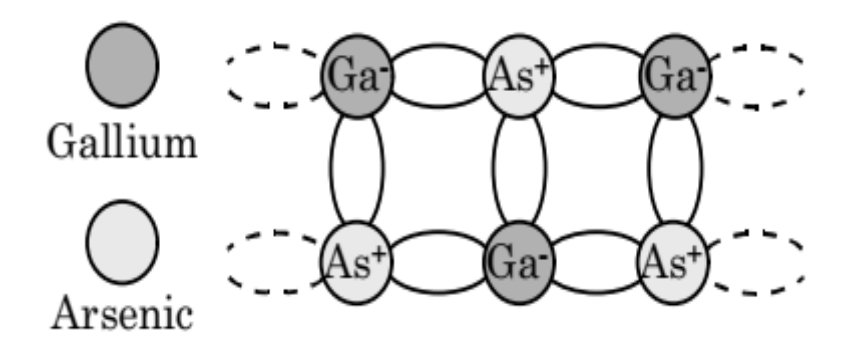

**Figure II-7 : Semi-conducteur composé GaAs[II.20].**

Le réseau correspondant est celui de la blende (minerai de sulfure de zinc : ZnS) qui peut être considéré comme une variante du réseau diamant : pour GaAs, il est constitué de deux réseaux cubiques faces centrées (l'un de Ga et l'autre de As) imbriqués et décalés du quart de la diagonale principale[II.21].

#### **V.3. Semi-conducteur non dopé ou dopé**

#### **V.3.A. Semi-conducteur intrinsèque**

Lorsque le cristal n'est pas contaminé (volontaire ou Non) par des impuretés qui peuvent modifier la concentration en porteurs libres. Pour un A des températures autres que 0 K, les électrons peuvent devenir "libres", c'est-à-dire :La bande de valence est dans la bande de conduction, où leurs concentrations sont notées n. ces électrons Laisse des trous (concentration notée p) dans le BV, qui sont également libres de se déplacer

De plus, les concentrations n et p sont égales. Pour ce cas particulier, nous définissons un Concentration intrinsèque ni (égale aux concentrations n et p) nous montrerons plus loin d'être donnée par la relation[II.22].

$$
\eta = p = n_i(T) = AT^{3/2}exp\left(-\frac{E_G}{2KT}\right) \qquad \dots (II-12)
$$

où A est une constante spécifique du matériau.

#### **V.3.B. Semi-conducteur extrinsèque : dopage**

L'introduction de certaines impuretés dans un matériau semi-conducteur permet d'y modifier le nombre de porteurs libres, de choisir le type de conduction (par électrons ou par trous) et de contrôler la conductivité.

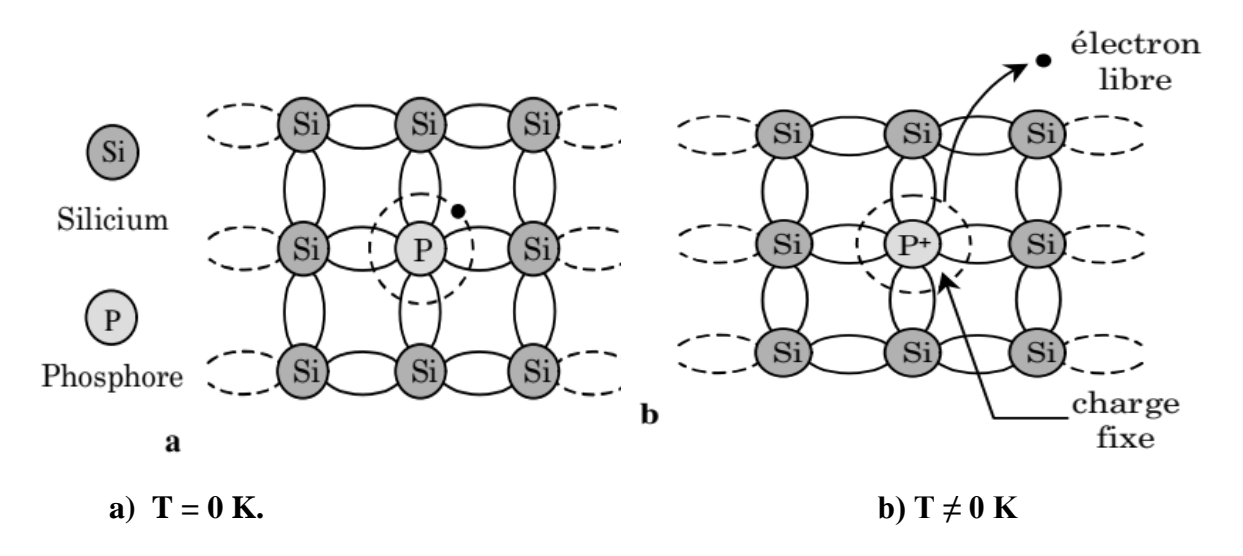

**Figure II-8 : Silicium dopé au phosphore[II.22].**

#### **V.3.B.1. Semi-conducteur de type n**

Au contraire du semi-conducteur de type P, ceux sont des atomes pentavalents (cinq électrons périphériques), tel que le phosphore (Figure II.8), qui sont introduits pour former un semi-conducteur dopé N. Les électrons sont alors les porteurs majoritaires, les trous sont les porteurs minoritaires. Il est caractérisé par le nombre d'atomes donneurs (Nd) où n ≈ Ndet p ≈ ni²/Nd. Le dopage n'est effectif que si Nd>>ni.

Pour un tel matériau, des atomes (ou impuretés) de type donneur (d'électrons) ont été introduits (en général en faible quantité) afin de privilégier la conduction par électrons plutôt que par trous. Les atomes peuvent être de la colonne V si le cristal initial est constitué d'atomes de la colonne IV.

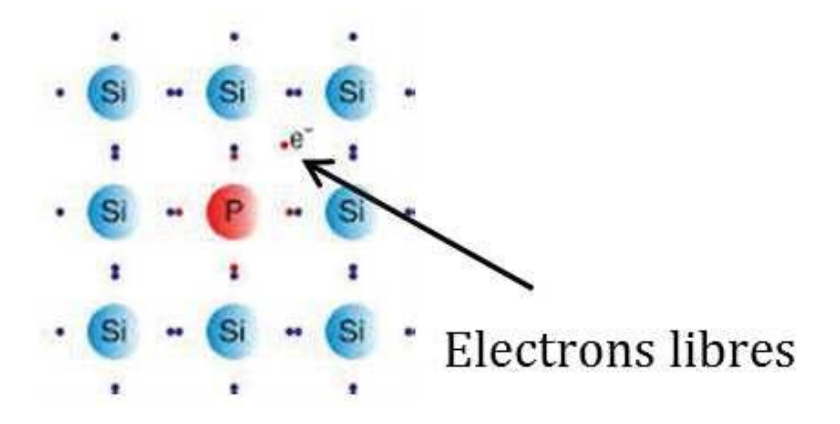

**Figure II-9 : Dopage type N par un atome de phosphore (Atome donneur)[II.2].**

Plus un dopage est fort, plus la conductivité σ du matériau est grande (ou plus sarésistivité ρ est faible), tel que le montre la relation [II.22].

$$
\sigma = \frac{1}{\rho} = q \times (n\mu_n + p\mu_p) \qquad ... (II-13)
$$

#### **V.3.B.2. Semi-conducteur de type p**

Le silicium intrinsèque est composé d'atomes possédant quatre électrons périphériques.Ainsi, pour obtenir un dopage de type P, on introduit des atomes trivalents (possédant troisélectrons périphériques), tel que le Bore (Figure II.10), ce qui augmente la densité de trous dansle semi-conducteur intrinsèque. Les trous, plus nombreux, sont les porteurs majoritaires et lesélectrons les porteurs minoritaires. Un semi-conducteur dopé P est caractérisé parle nombred'atomes accepteurs (Na) où  $p \approx Na$  et n  $\approx ni^2/Na$ .

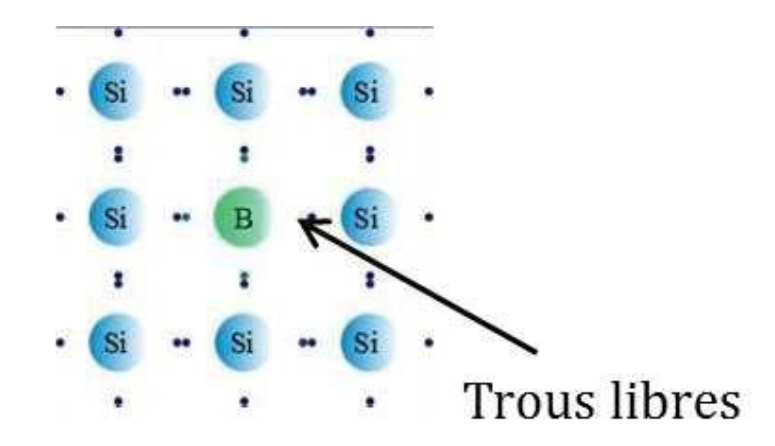

#### **Figure II-10 : Dopage type P par un atome de Bore (Atome accepteur)[II.23].**

Cette fois les impuretés sont de type accepteur d'électrons ce qui correspond aux atomes de lacolonne III pour un cristal constitué d'atomes de la colonne IV [II.23].

#### **V.3.B.3. Semi-conducteur compensé**

Les impuretés dopantes (ou même profondes) de type différent peuvent se compenser,partiellement ou totalement. Le semi-conducteur aura le type de l'impureté dominante. Si onarrive à compenser parfaitement (NA = ND), on obtient alors un semiconducteur ″intrinsèquepar compensation″ (...bien qu'il contienne des impuretés dopantes).

#### **VI.Conclusion**

La technologie des antennes, en général, est très populaire dans l'industrie et les marchés, qu'ils soient terrestres ou par satellite, et en particulier les antennes patch. Nous avons présenté la description et le mécanisme de fonctionnement, les avantages, les inconvénients des antennes patchs.

Pour certaines fréquences d'utilisation, la taille de ces antennes peut être assez importante. Face à ce problème, dans notre recherche ont été menés, pour lesquels la technique de miniaturisation avec les matériaux semi-conducteurs a été employées pour répondre aux problématiques d'encombrement, de surface et de fréquence de résonance.

Ce type de matériau sont largement utilisés comme matière première dans l'assemblage d'éléments électroniques qui font partie de notre vie quotidienne, tels que les circuits intégrés. Ilssont des éléments qui jouent le rôle de conducteurs ou d'isolateurs sélectivement, en fonction des conditions externes auxquelles ils sont soumis, tels que la température, la pression, le rayonnement et les champs magnétiques ou électriques.

# **I. Introduction**

La majeure partie des éléments accordables est réalisée à basede jonctions semiconductrices, leur comportement en fonction de la tension de polarisation aété étudié à partird'une technologie silicium (même si cette étude est transposable à d'autrestechnologies semi-conductrices). A priori, la contrainte de l'utilisation d'un tel substrat dans des applicationssatellites dans un niveau de pertes non négligeable, ce qui limite leurutilisation dans laconception des antennes patch. Cependant, des techniques permettant d'augmenter lesperformances de dispositifs sur un tel substrat sont discutées[III.1].

Dans ce chapitre, nous avons conçu une antenne patch rectangulaire à substrat alimenté par une ligne micro ruban (ligne quarte d'onde) avec encoches que nous l'avons utilisée avec des différents types de matériaux du substrat [III.2].

Dans la dernière partie de ce chapitre, les antennes sur substrat silicium sont présentés. Certaines études sont à l'origine de fonctions accordables à éléments d'accord intégrés dans le substrat semi-conducteur. L'agilité des composants passifs est réalisée à partir de la variation des caractéristiques des jonctions semi-conducteurs [III.3].

Nous avons comparé les résultats obtenus des différents matériaux dans le but d'avoir les meilleures caractéristiques, en utilisant l'outil de simulation électromagnétique dans le domaine fréquentiel CST MICROWAVE STUDIO dans lequel nous discuterons globalement du rôlede chaque fonction utilisée pour réaliser nos simulations[III.4].

# **II.Généralités sur logiciel CST MICROWAVE STUDIO**

# **II.1. Définition du logiciel CST STUDIO SUITE**

En 1992, la société allemande CST STUDIO a été fondée. Après de nombreuses recherches, la première version de CST Micro wave studio fut apparue en 1998. Cette dernière a pour butla conception magnétique. Elle permet l'analyse rapide et précise des dispositifs à hautefréquence tel que : les antennes, les filtres …etc[III.5].

CST Micro-wave studio est un outil spécialisé pour la simulation en 3D des composants àhaute fréquence basé sur la résolution des équations de MAXWELL suivant la techniquedes intégrales finies (FIT, Finit Intégration Technique).

Comme tous les simulateurs 3D, l'avantage de cet outil est la possibilité de traiter toutessortes de structures homogènes quelle que soit la technologie utilisée[III.6].

# **II.2. Description générale de l'interface CST**

Une fois le projet est créé, on accède à l'interface d'utilisateur du CST

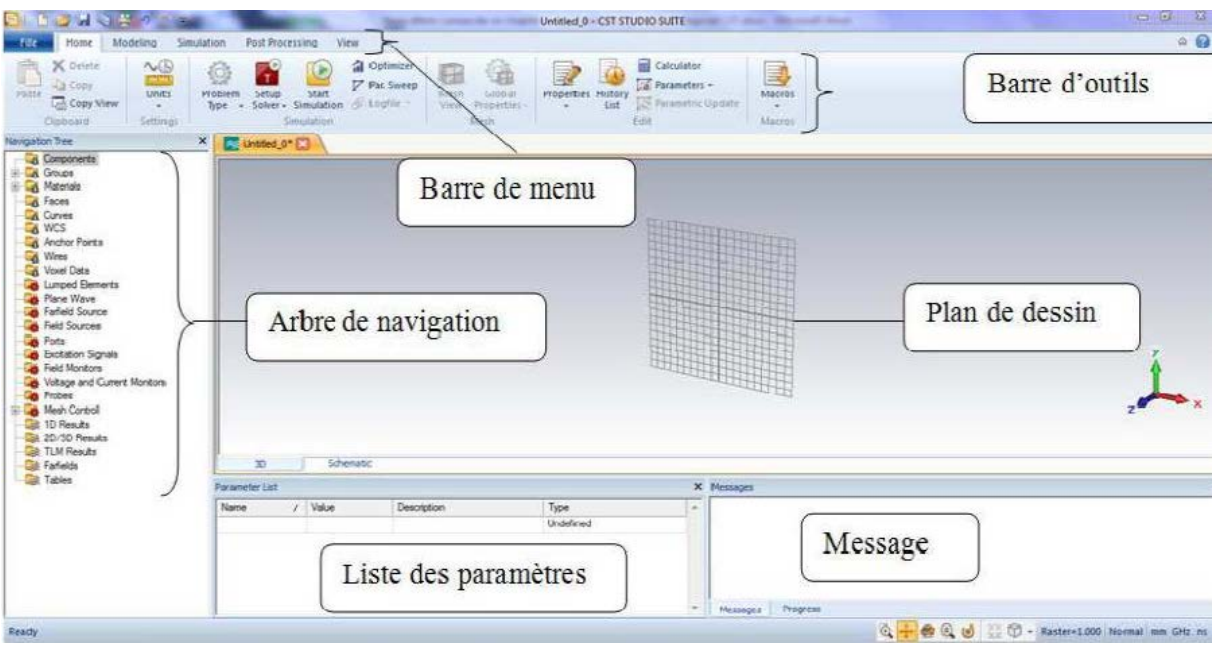

**Figure III-1 : Interface du CST[III.5].**

- A l'entête de l'interface, on trouve la barre d'outils qui est un ensemble de raccourcis de la barre de menu.
- A gauche de l'interface, nous avons l'arbre de navigation d'où on peut accéder aux éléments structuraux et aux résultats de simulation[III.7].
- Au corps de l'interface se trouve le plan de travail sur lequel la structure est en 3D.
- Au pied de l'interface, nous avons :
	- $\checkmark$  La liste des paramètres d'où on trouve les variables utilisées pendant la simulation
	- $\checkmark$  Le message qui informe si chaque étape est simulée avec succès. Dans le cas contraire, un message d'erreur apparait[III.8].

# **III.Design et structure de l'antenne**

Dans notre travail, on s'intéresse à la simulation d'une antenne patch alimentée par une lignemicro ruban.

Le schéma représentant l'antenne patch est décrit comme suit :

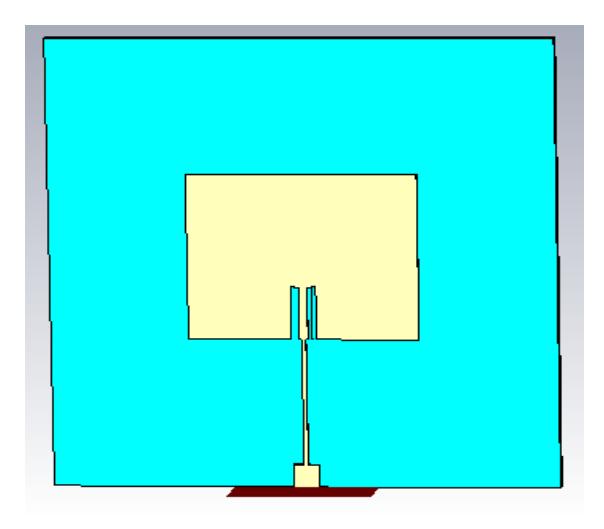

**Figure III-2 : La structure du patch.**

# **III.1. La structure de l'antenne patch :**

Premièrement, on remplit la liste des paramètres en insérant leurs valeurs numériques :

# **III.1.A. Dessiner le substrat :**

Pour cela, on clique sur' brick', puis on appuie sur la touche'ESC' du clavier et on aura une fenêtre de dialogue dans laquelle on définit

lescoordonnées du substrat.

Puis, le substrat apparait comme suit :

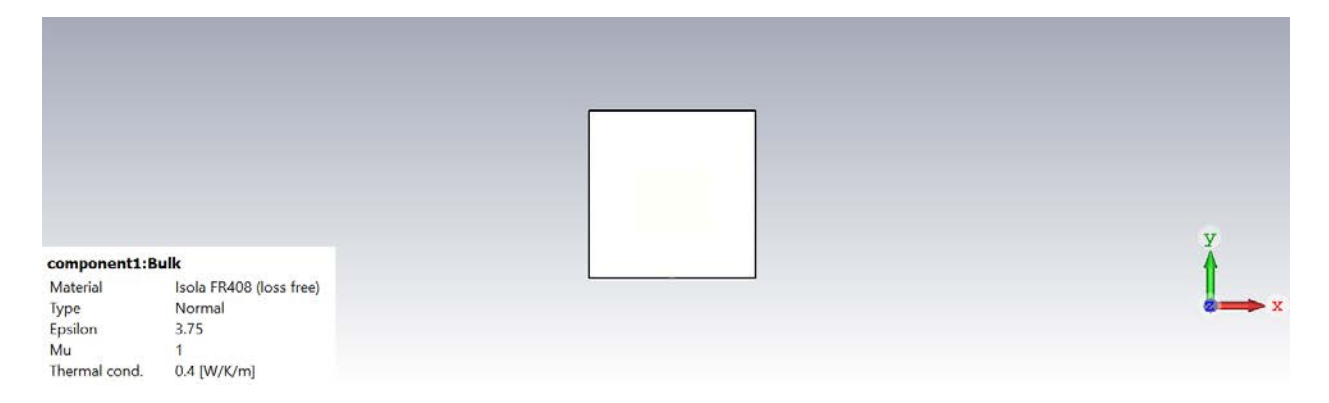

**Figure III-3 : La structure du substrat.**

# **III.1.B.Dessiner le plan de masse :**

Après avoir sélectionné une deuxième fois la face, onclique sur' Extrude face ' et une boite de dialogue apparait sur laquelle onprécise les coordonnées et le matériau utilisé et on clique sur 'ok'.

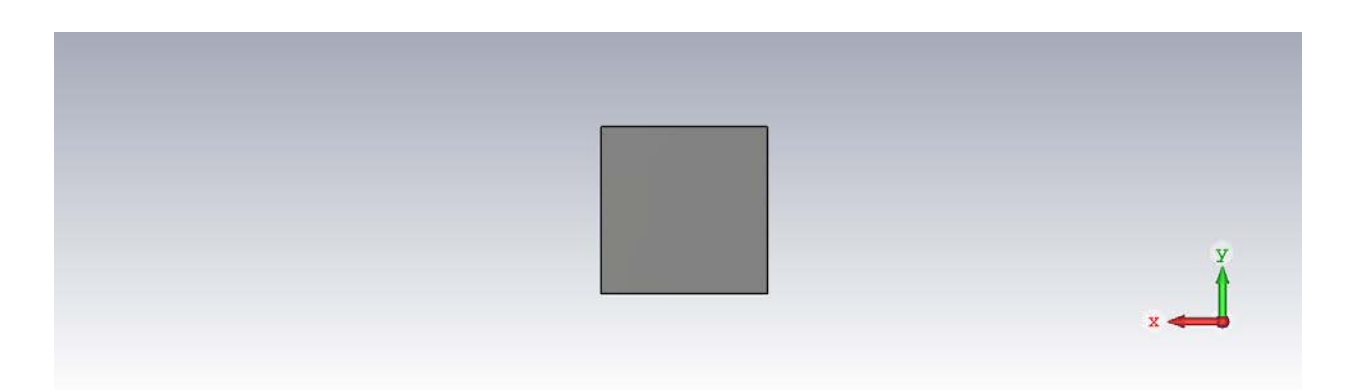

**Figure III-4 : La structure de la masse.**

On retourne encore une fois notre plan sur l'autre face du substrat, et on sélectionne la faceen cliquant sur : 'Modeling « WCS » « Aligne WCS » « Aligne WCS W ».

# **III.1.C. Dessiner le patch :**

On clique sur 'Brick', ensuite on appuie sur la touche« ESC » du clavier, et une boite de dialogue apparait pour qu'on puisse injecter les coordonnées et le matériau dupatch, puison valide.

La structure du patch est définie comme dans la figure suivante :

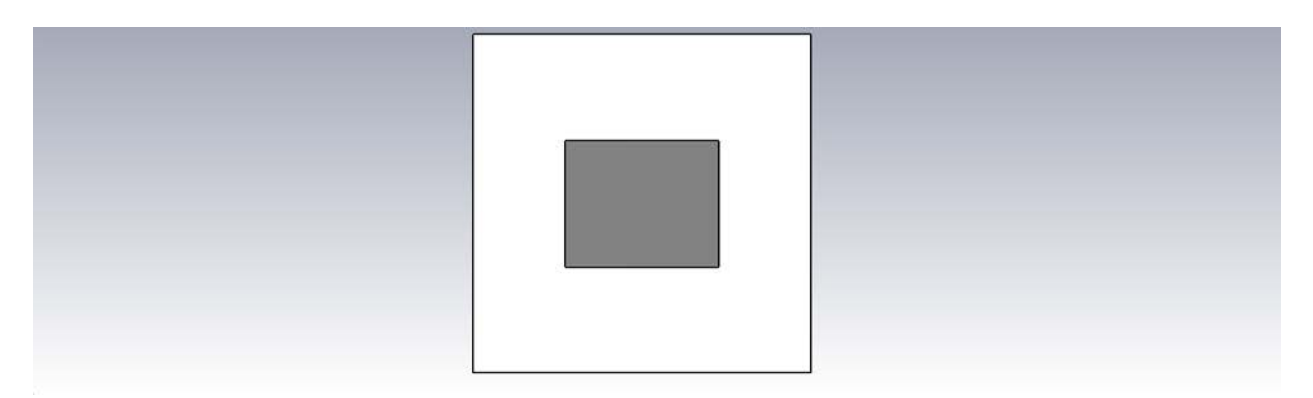

# **FigureIII-5: la structure du patch.**

# **III.1.D. Dessiner une encoche dans le patch :**

Pour réaliser ceci, on clique sur 'Brick', puis 'ESC' du clavier alors une fenêtre de dialogueapparait sur laquelle on définit lescoordonnées et le matériau utilisé On obtient alors la figure suivante :

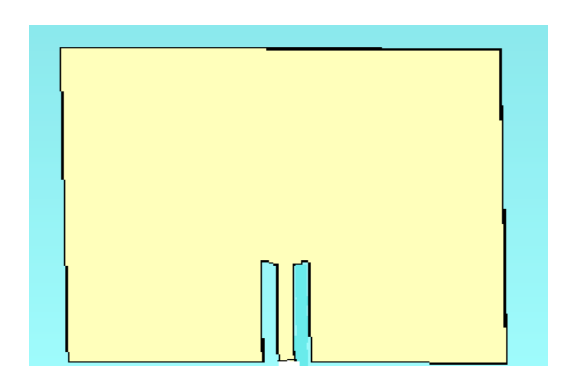

# **FigureIII-6: structure du patch avec le vide.**

# **III.1.E. La ligne micro-ruban :**

On clique sur 'Brick', puis 'ESC' du clavier et on auraune boite de dialogue sur laquelle onspécifie les coordonnées et le matériau utilisé. On doit créer la ligne d'alimentation : on obtient la figure suivante :

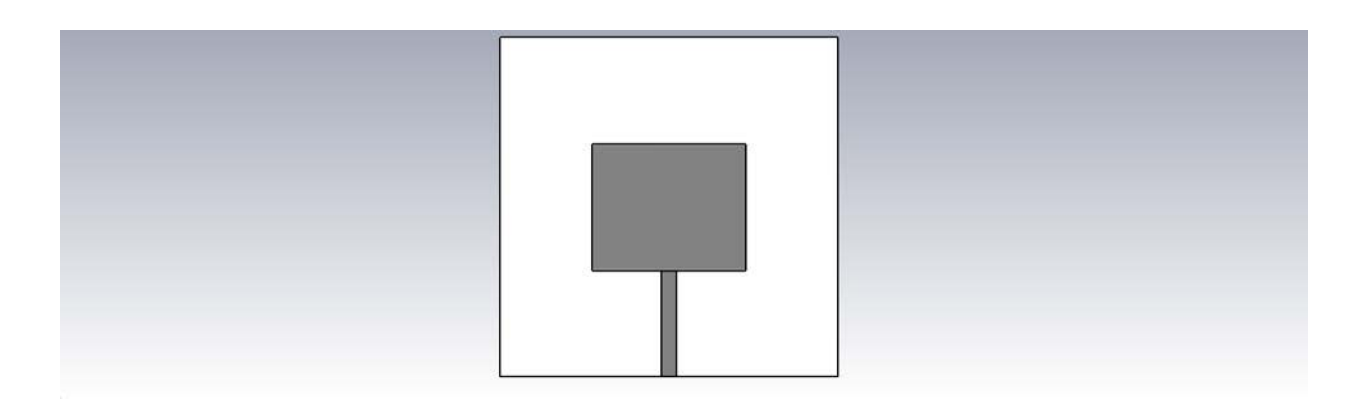

# **Figure III- 7 : Ligne micro-ruban du patch.**

Après avoir réalisé le dessin de notre structure, le patch et le micro strip doivent être assemblés en un seul objet .et pour cela, on procède de la manière suivante : On clique sur le patch dans l'arbre de navigation :

Modeling $\rightarrow$ Add $\rightarrow$ micro $\rightarrow$ strip $\rightarrow$ entrer.

on obtient le modèle unis en unseul objet.

不

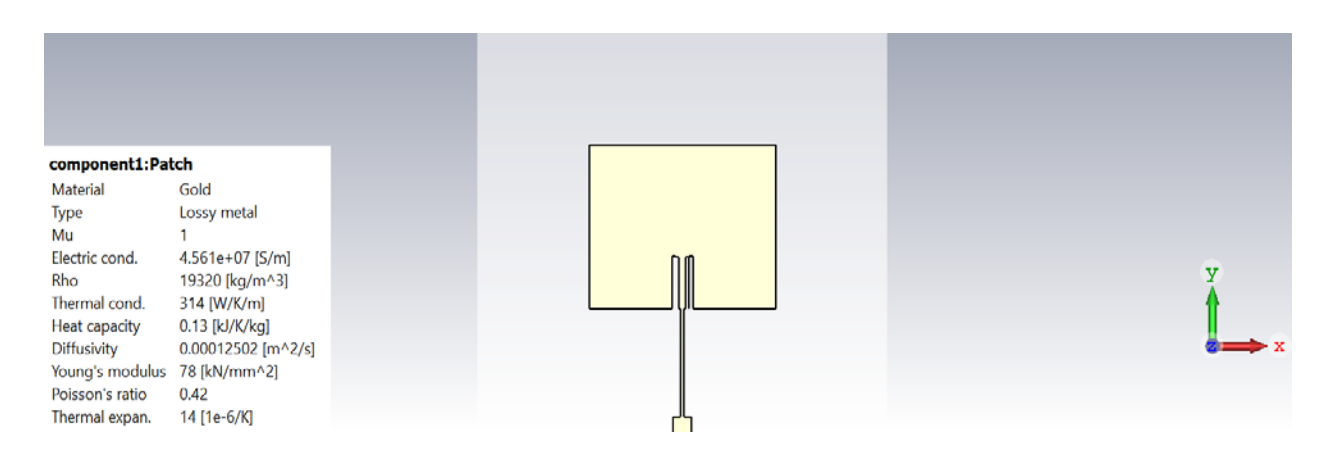

# **FigureIII-8: obtention du modèle unis.**

# **III.1.F. Le port de polarisation :**

Choisir dans la barre d'outils l'icône correspondantedansla barre d'outils ainsi « **pick » face** par la suite Choisir l'icône complétez lesparamètreset cliquez sur « **OK ».**

Enfin, on obtient le résultat suivant :

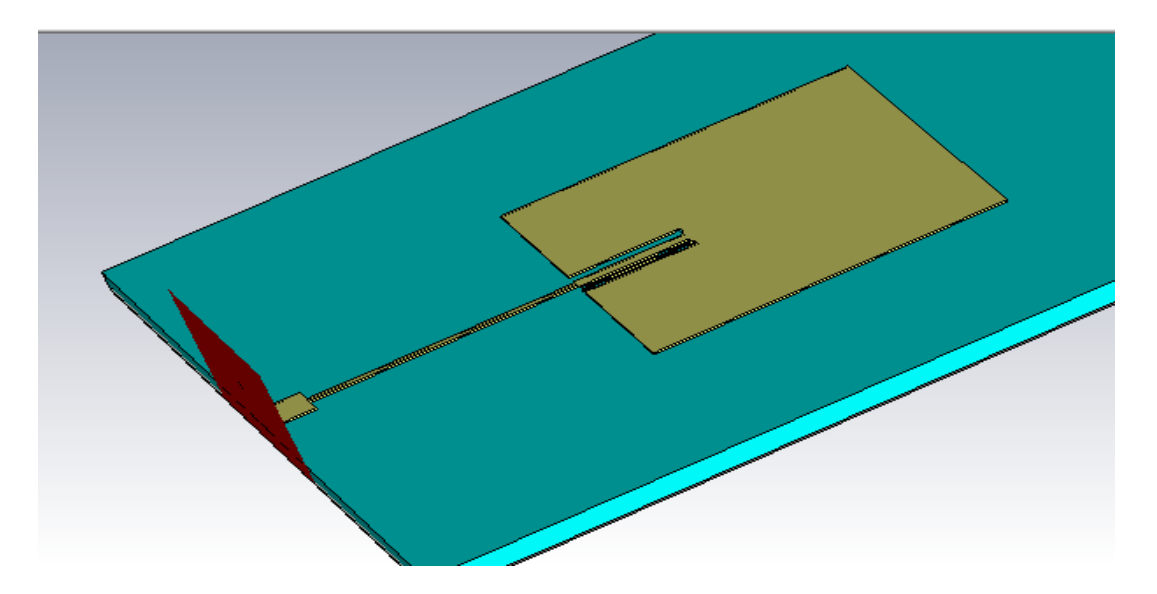

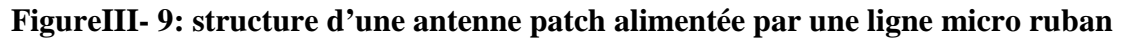

# **IV. Conception d'une antenne patch rectangulaire**

Les dimensions de notre antenne sont obtenues par les calculs théoriques de l'antenne micro ruban à la fréquence 11.7 GHz (les équations sont indiquées dans le chapitre II). Les dimensions de l'antenne initiale sont mentionnées dans le Tableau III.1

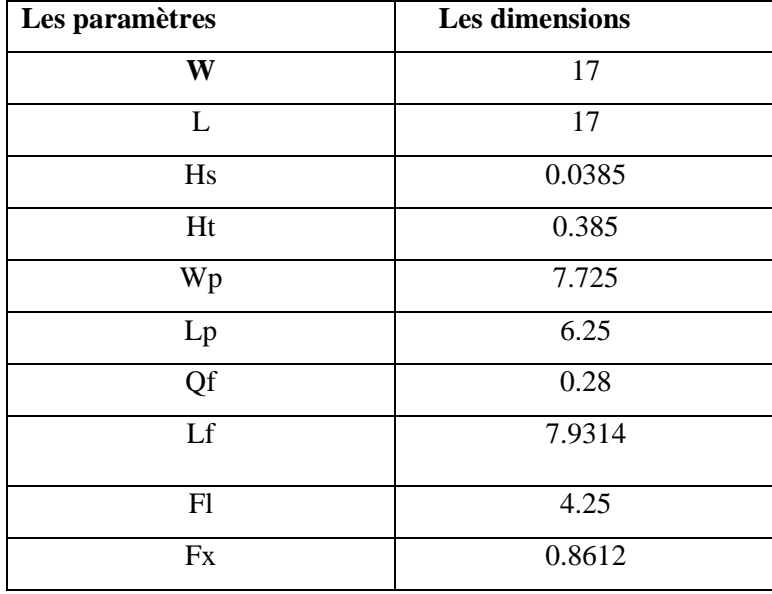

### **Tableau III-1 : Dimensions de l'antenne patch rectangulaire alimentée par une ligne micro ruban**

La structure de l'antenne patch choisie est de forme rectangulaire alimentée par une ligne microruban de longueur  $L_f$ . L'antenne est constituée d'un élément rayonnant rectangulaire ( $L_P \times W_P$ ) avec des encoches et une ligne quarte d'onde qui est imprimé sur la face supérieure d'un substrat diélectrique (L×W) d'épaisseurHs. Le plan de masse est imprimé sur la surface de dessous du substrat. La géométrie de cette antenne et sa structure dans le rédacteur du CST Micro-wave Studio sont données par la figure suivante :

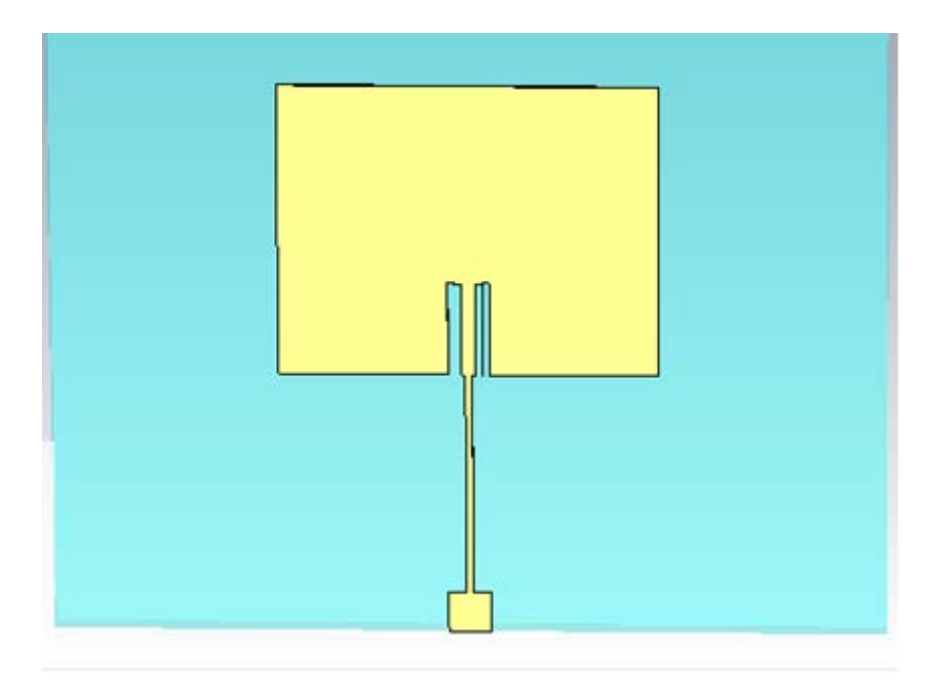

**Figure III-10 : La structure d'antenne patch proposé**

# **V. Résultats et discussion**

Dans cette partie, nous présenterons et nous évaluerons tous les résultats de l'antenne conçue en termes du coefficient de réflexion, du rapport d'ondes stationnaires, du diagramme de rayonnement, du gain. Dans cette partie, nous allons étudier la simulation de l'antenne patch réalisée avec des différents matériaux utiliser, ensuite nous allons comparer ses caractériqtiques.

# V.1. Coefficient de réflexion S<sub>11</sub>

Le résultat de simulation de coefficient de réflexion  $S_{11}$  de cette antenne avec différents matériaux utilisés et représenté sur la figure III- 10.

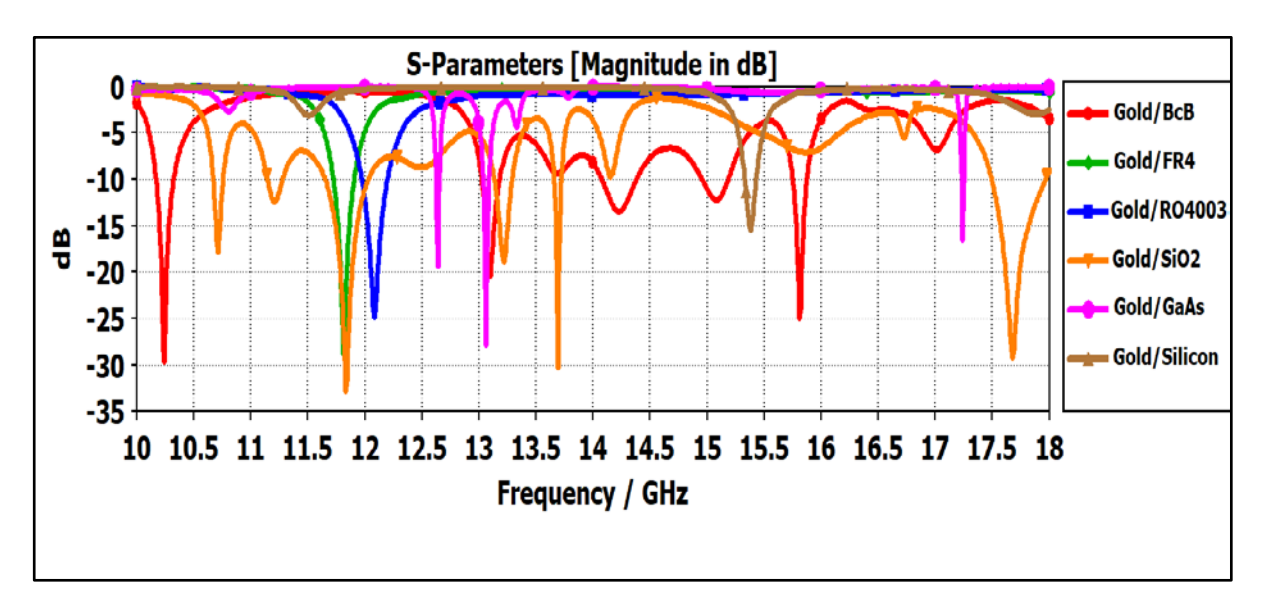

**Figure III- 11: Coefficient de réflexion des matériaux utilisés en dB**

Sur la figure III-10 : on représente le coefficient de réflexion qui va nous permettre de visualiser le niveau d'adaptation et la bande passante à la fréquence de résonance de l'antenne avec différents types de matériaux semi-conducteurs.

L'antenne patch doit alors présenter une impédance d'entrée complexe conjuguée de celle de la source (généralement fixée à 50 Ω)[III.6].

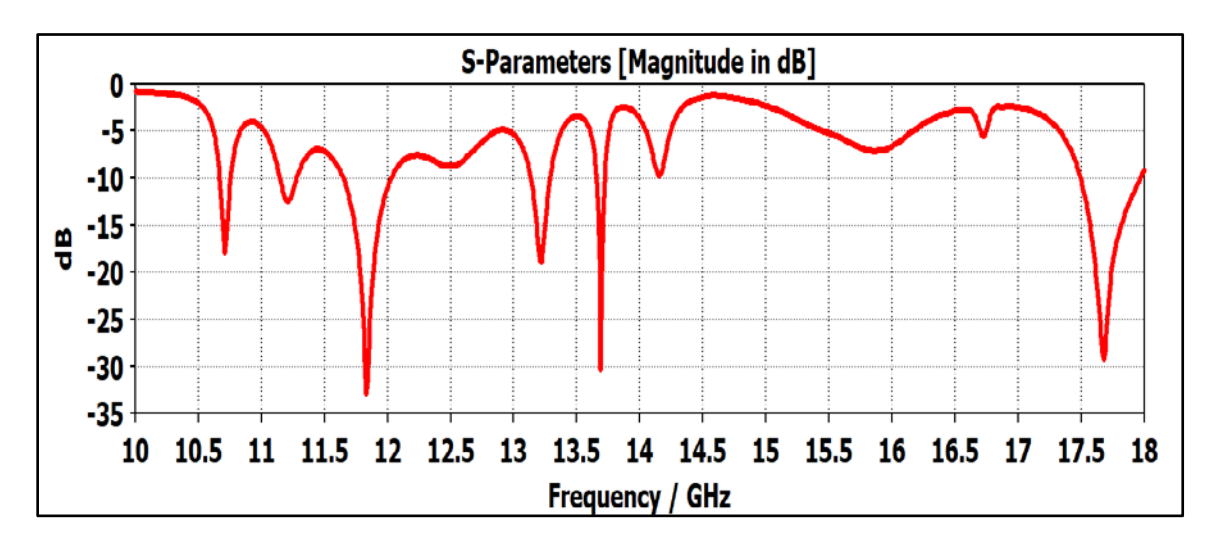

**Figure III-12 :Coefficient de réflexion pour le matériau gold/sio2 en dB.**

Un niveau inférieur à -34 dB et une bande passante autour de 0.5 GHz de 11.5 GHz à 12 GHz. Donc l'antenne s'approche d'un fonctionnement très large a la fréquence de résonance Fr=11.7GHz pour le matériau semi-conducteur **gold/sio2**. (La meilleure résultat)

#### **V.2. VSWR**

La figure III- 11 :montre simulée du VSWR par polarisation linéaire pour l'antenne patch on utilisent des matériaux différents (rapport d'ondes stationnaires de tension).

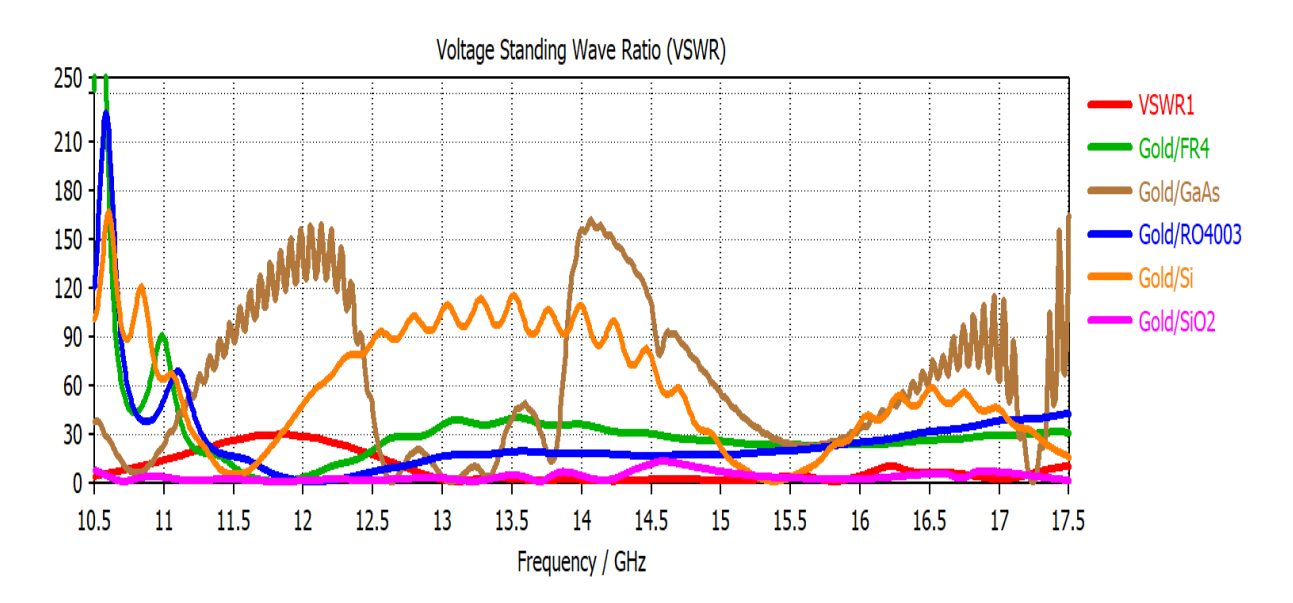

**Figure III-13 : Taux d'onde stationnaire des différents matériaux**

VSWR (rapport de tension des ondes stationnaires), c'est une quantité d'efficacité avec laquelle une puissance radiofréquence est transmise d'une source d'alimentation, via une ligne de transmission, à une charge.

On remarque que le VSWR a une valeur comprise entre 0 et 250, une valeur maximale de VSWR <50 dans une plage de fréquences comprise entre 10.5 et 16 GHz pour les différents matériaux.

Pour le matériau **gold/sio2** aucune puissance réfléchie ne serait réfléchie, de 10.5 GHz jusqu' 12 GHz en vois que la tension aurait une amplitude stable égale a 1, ce qui signifie que l'antenne s'adapter sur cette partie de la plage.

#### **V.3. Gain d'antenne patch**

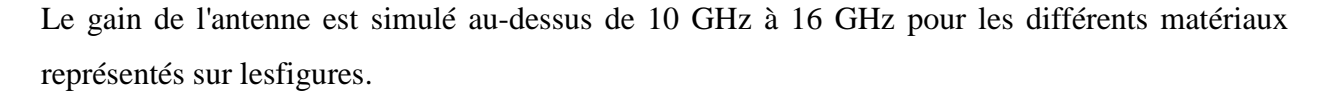

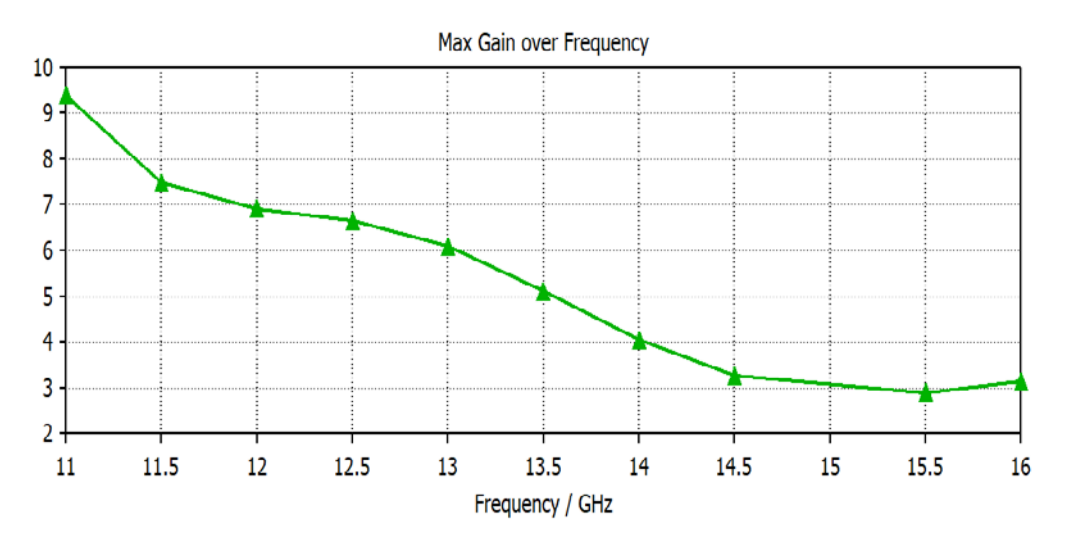

**Figure III-14 : Gain max pour le matériau Gold/FR4**

Le gain de l'antenne est simulé au-dessus de 11 GHz à 16 GHz gamme représentés sur la figure III-13. On peut remarquer que le gain est supérieur à 3 dans toute la bande de fréquence. Avant de 11,5 GHz, le gain est max égale a9.5 dB. Le gain de l'antenne diminue que la fréquence augmente en outre .la valeur du gain diminue de façon monotonede 7.5 à 3dB après la fréquence 11.5 GHz.

Parconséquent, les performances sont dégradées après la fréquence de 12 GHz

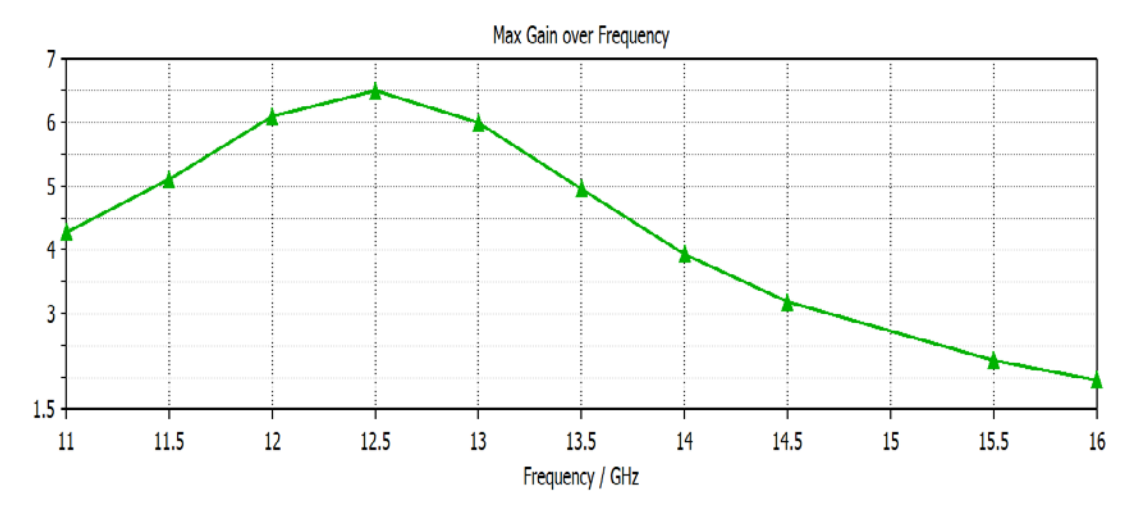

**Figure III-15 : Gain max pour le matériau Gold/RO4003**

Pour le deuxième matériau est simulé au-dessus de 10 GHz à 16 GHz gamme représentés sur la figure III-14. On peut remarquer que le gain est supérieur à 2 sur toute la bande de fréquence. Avant de 12,5 GHz, le gain de l'antenne augmente que la fréquence augmente en outre de 4 dB jusqu'à ce qu'il atteigne le max égale à 6.5 dB a la fréquence 12.5GHz. Puis le gain de l'antenne diminue de façon monotonede 6.5 à 1,5 dB après 12.5 GHz

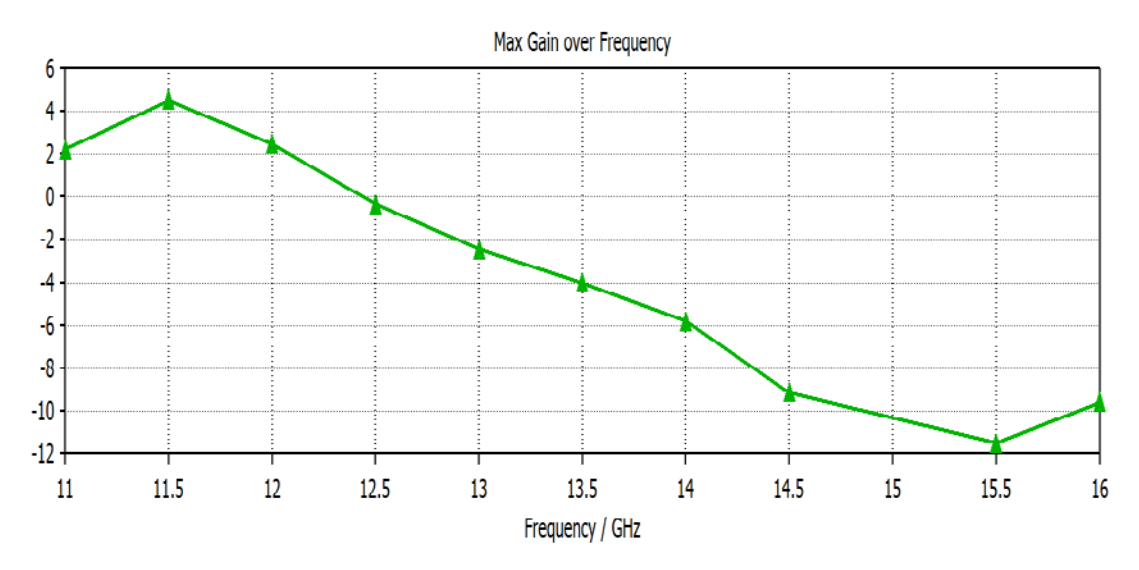

**Figure III-16 : Courbe de Gain max pour le matériau Gold/Si**

La figure (II.15) représente le gain obtenu pour le matériau (Si), on remarque que le gain de l'antenne et max a la fréquence 11.5 GHz. Puis il diminue de façon monotone de 4 à -12 dB que la fréquence augmente en outre

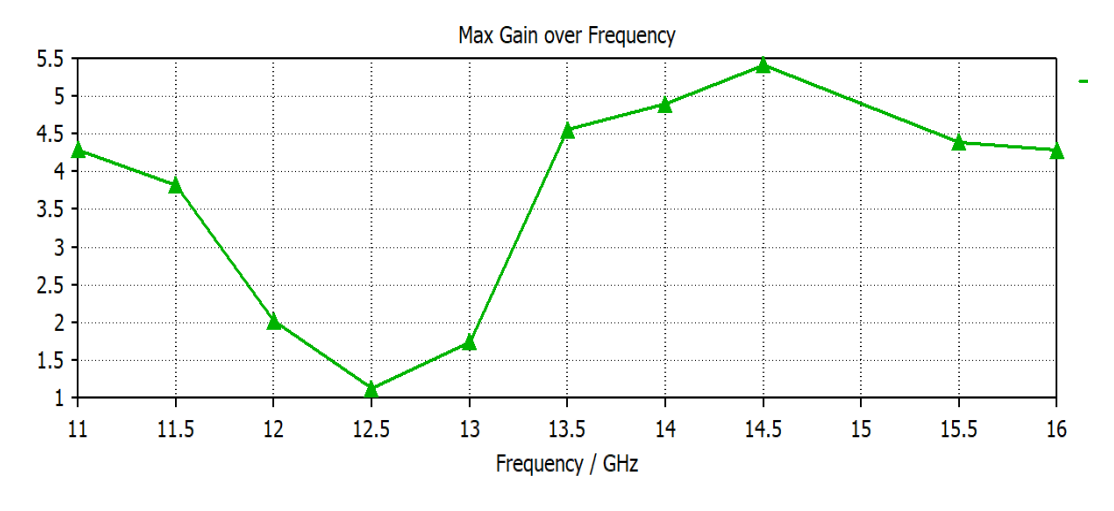

**Figure III-17 : courbe de Gain max pour le matériau Gold/BnB**

Pour le BnB, Avant de 12,5 GHz, le gain de l'antenne diminue de façon monotone de 4.3 à 1 dB, puis augmente d'une valeur max 5.5 dB a la fréquence 14.5 GHz

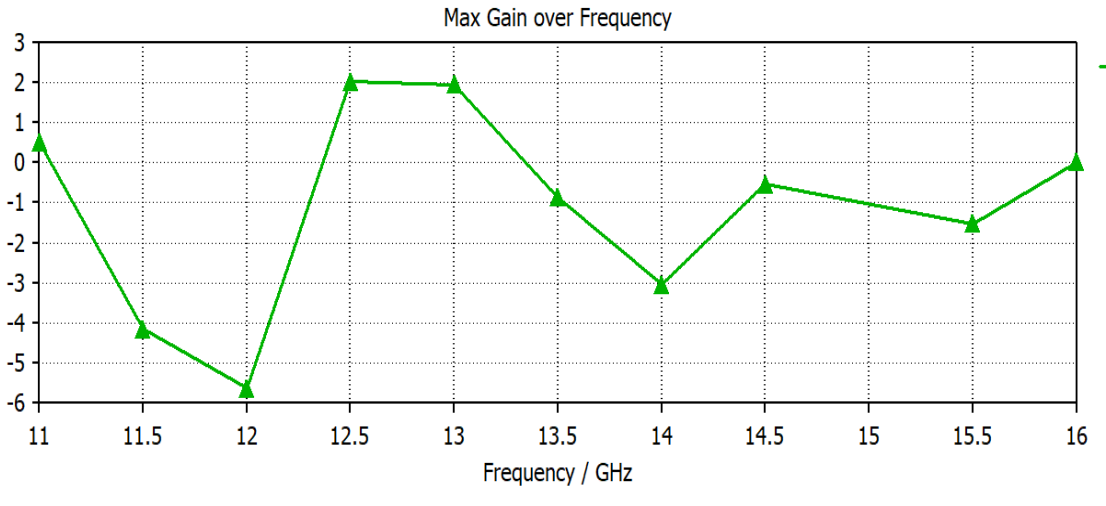

**Figure III-18 : courbe de Gain max pour le matériau Gold/GaAs**

La courbe est en augmentation et diminution dans toute la bande de frequence.Le gain max de l'antenne avec le materiau GaAs atteint le sommet dans la bande [ 12.5- 13 ] GHz

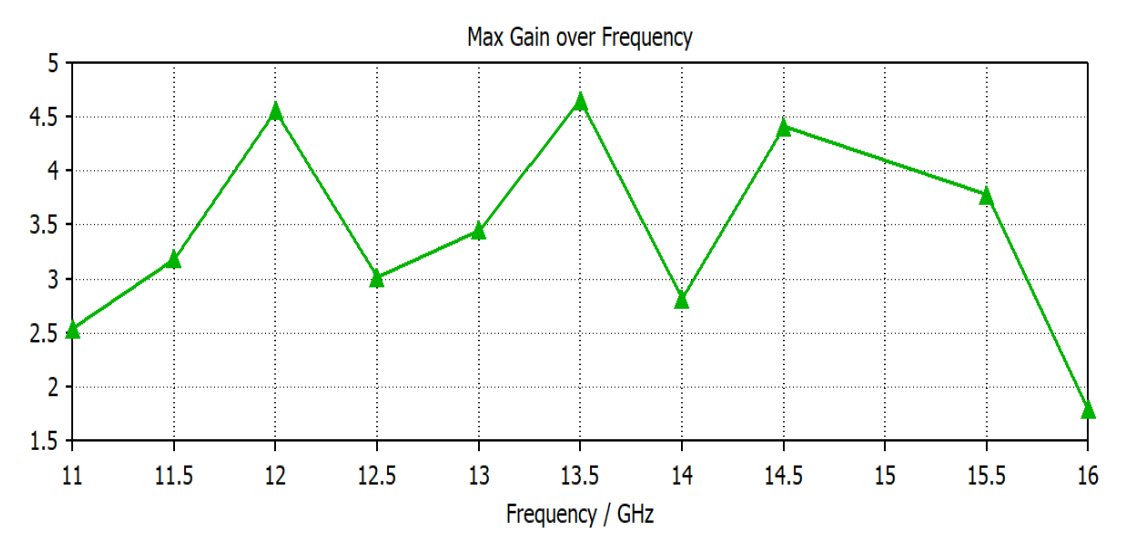

**Figure III-19 : courbe de Gain max pour le matériau Gold/SiO2**

Pour ce dernier, la courbe n'est pas fixe mais plutôt tortueuse sur toute la bande de fréquence .la valeur max qu'il a atteinte est 4.7dB a la fréquence 13.5GHz

#### • **Remarque**

On peut remarquer que le gain est très inférieur à 10 dB pour la plut part des matériaux, entre 2 à6.5 dB sur toute la bande de fréquence.

Mais pour le premier matériau « Gold/FR4 », on constate qu'il est bien égal à 9.5 à la fréquence de résonance 11GHz, puis démunie progressivement jusqu'à atteindre un minimum de 3 dB que la fréquence augmente

# **V.4. Diagramme de rayonnement**

Le logiciel CST MWS permet de visualiser aussi les diagrammes de rayonnement en 2D de l'antenne. C'est une représentation qui nous informe sur le gain et la directivité de l'antenne. Il nous donne la possibilité de visualiser le rayonnement sur un plan polaire ; ceci nous donne une idée sur l'angle d'ouverture[III.9].

Le diagramme de rayonnement permet de visualiser les lobes dans deux dimensions,dans le plan horizontal (phi=0°) ou dans le plan vertical (phi=90°) incluant le lobe le plus important. Notre étude sa sera sur le plan horizontal. Les résultats du diagramme de rayonnement pour les deux principaux plans en 2D pour les différents matériaux utiliser a une fréquence de résonance 11.5 GHz sont montrés sur le tableau suivant

 $\triangleright$  Pour phi =0°

Gold/BcB

#### Les Materiaux Diagramme de rayonnement

Farfield Directivity Theta (Phi=0)

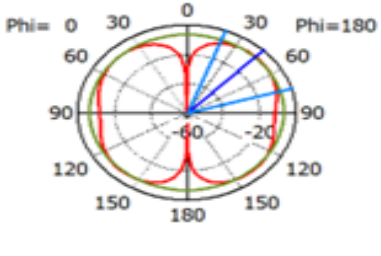

Theta / deg vs. dBi

Farfield Directivity Theta (Phi=0)

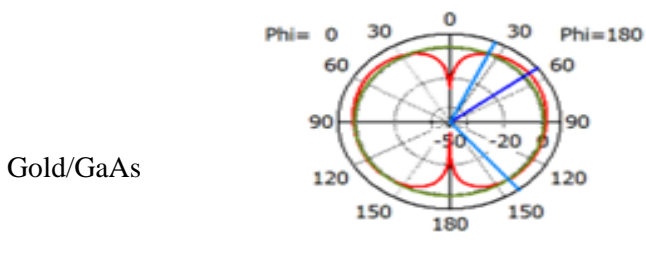

Theta / deg vs. dBi

Farfield Directivity Theta (Phi=0)

Gold/SiO2

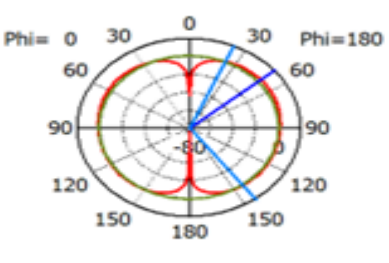

Theta / deg vs. dBi

Farfield Directivity Theta (Phi=0)

Gold/Si

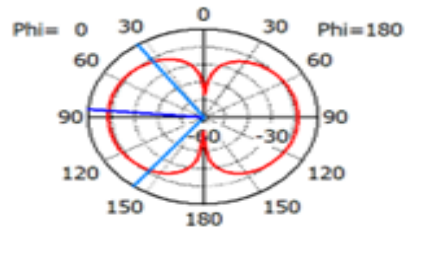

Theta / deg vs. dBi

 $-$  farfield (f=11.5)

 $Frequency = 11.5 GHz$ Main lobe magnitude = -6.28 dBi Main lobe direction  $=$  44.0 deg. Angular width  $(3 dB) = 53.1 deg.$ Side lobe level =  $-0.5$  dB

 $-$  farfield (f=11.5)

 $Frequency = 11.5 GHz$ Main lobe magnitude = 3.76 dBi Main lobe direction  $=$  52.0 deg. Angular width  $(3 dB) = 116.9 deg.$ Side lobe level =  $-2.5$  dB

 $-$  farfield (f=11.5)

 $Frequency = 11.5 GHz$ Main lobe magnitude = 3.62 dBi Main lobe direction  $=$  50.0 deg. Angular width  $(3 dB) = 120.2 deg$ . Side lobe level =  $-2.5$  dB

Frequency =  $11.5$  GHz Main lobe magnitude =  $-18.8$  dBi Main lobe direction  $=$  85.0 deg. Angular width  $(3 dB) = 108.0 deg.$
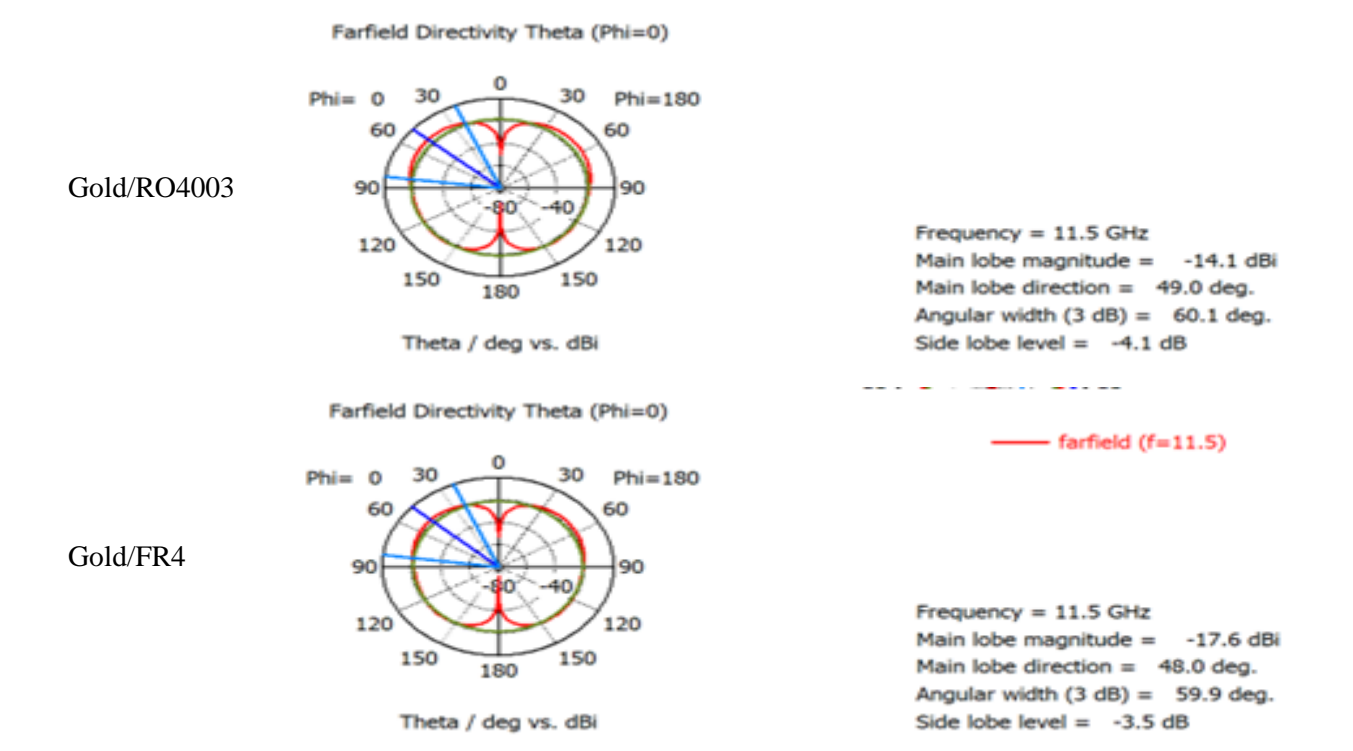

#### **Tableau III.2 : Diagramme de rayonnement simulé pour les différents matériaux pour phi=0°**

- **On remarque que :** 
	- **Largeur angulaire varie entre 53.1 et 120.2 deg « 53.1°<Largeur angulaire<120.2° »**

 **Niveau des lobes latéraux varie entre -3.5 et -0.5 dB « -3.5dB<Niveau des lobes latéraux <-0.5 dB »**

L'antenne proposée à une bonne efficacité globale et elle se caractérise par un gain depuissance élevée que nous pouvons observer dans la bande de fréquences de résonance, ce quiconfirme que l'antenne proposée fonctionne correctement dans la bandesouhaitée. Lesprincipalesdifférences sont la directivité légèrement plus grande et l'augmentation du lobe arrière de -3.7 dB à -0,5 dB.

#### **Pour phi =**  $90^\circ$

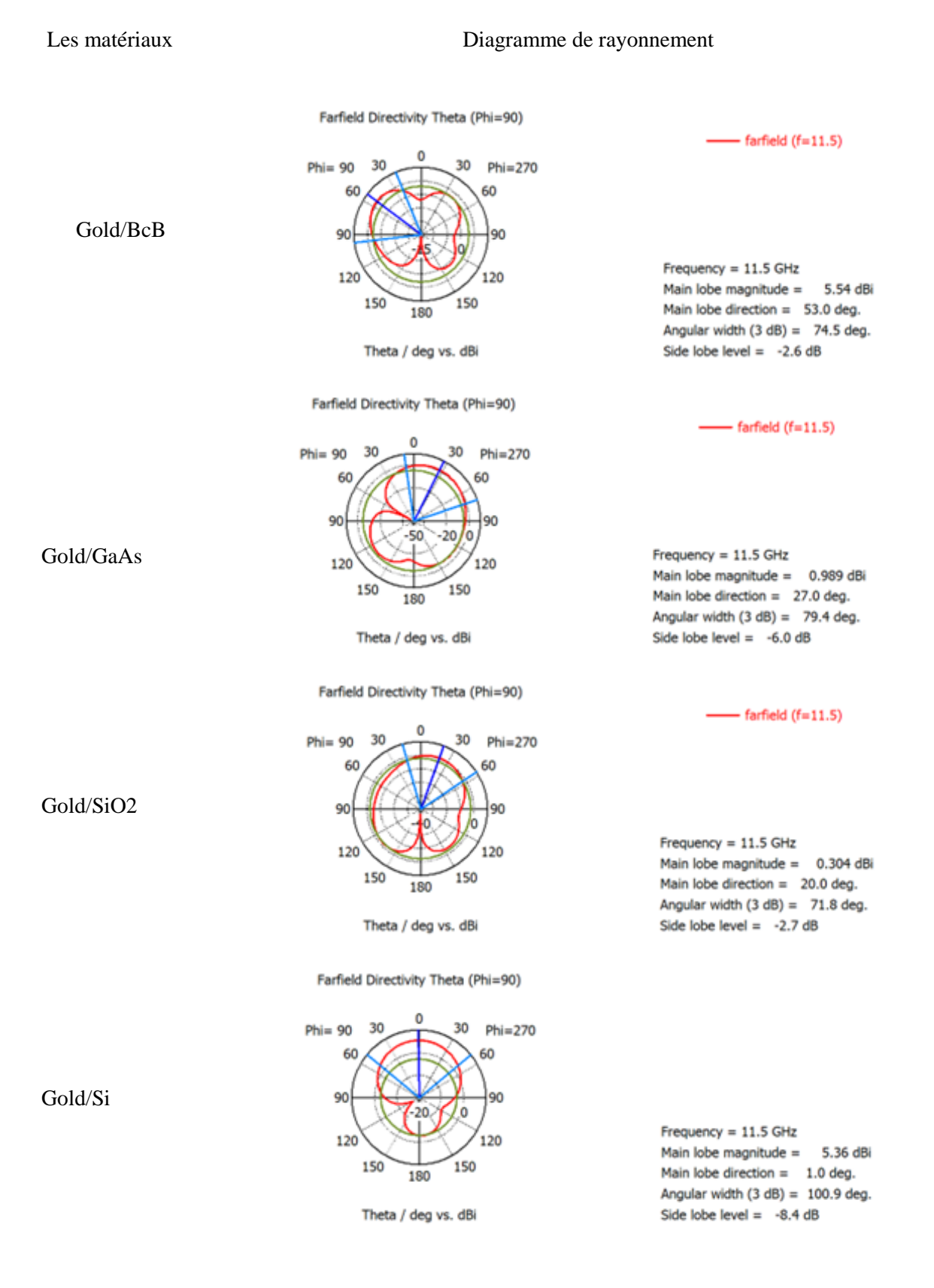

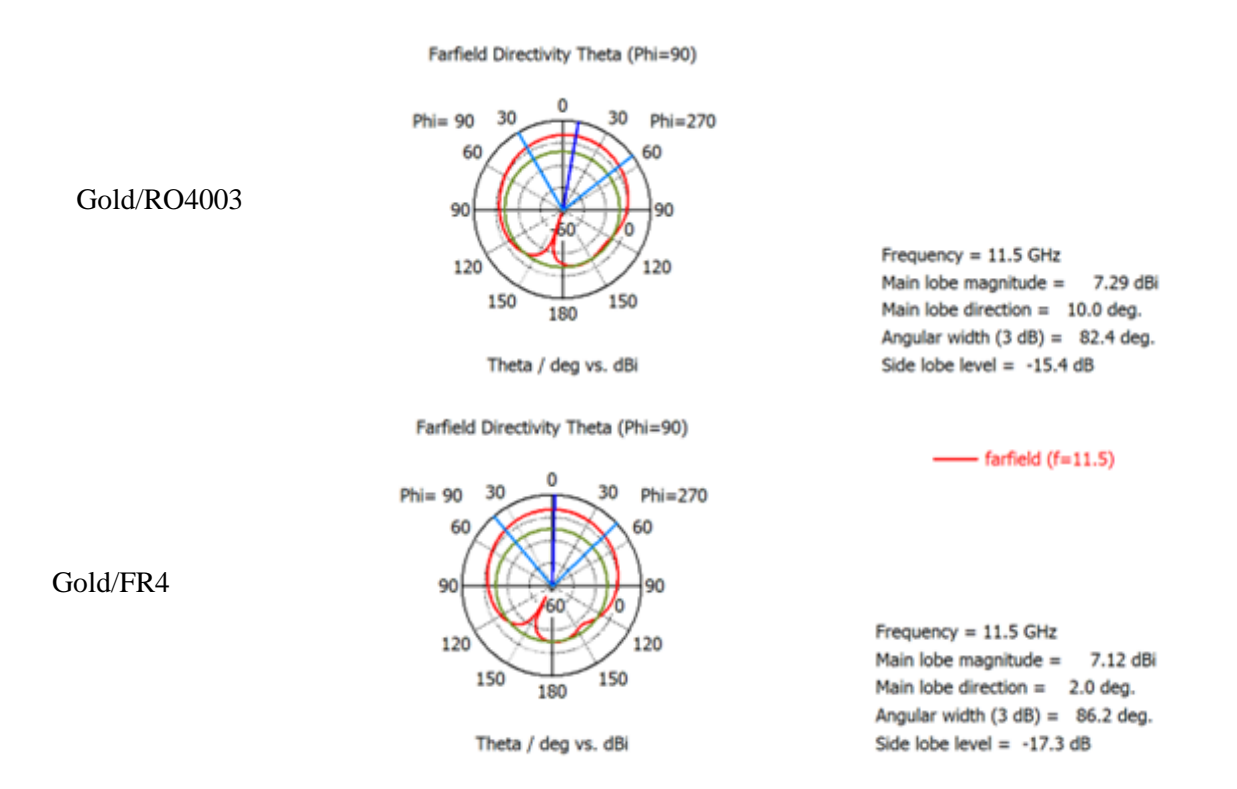

**Tableau III.3 : Diagramme de rayonnement simulé pour les différents matériaux pour phi=90**

• **On remarque que :** 

**Largeur angulaire 71.8 et 100.9 deg**

 **« 71.8°<Largeur angulaire<100.9° »**

**Niveau des lobes latérauxvarie entre -17.3 et -2.6 dB**

**« -17.3dB<Niveau des lobes latéraux<-2.6 dB »**

**Pour theta =**  $90^\circ$ 

#### **Les Materiaux Diagramme de rayonnement**

Farfield Directivity Theta (Theta=90)

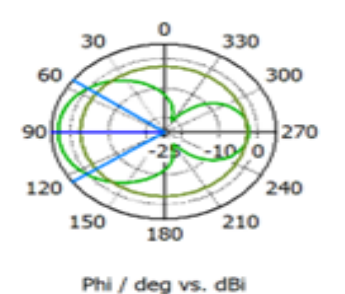

Gold/BcB

Farfield Directivity Theta (Theta=90)

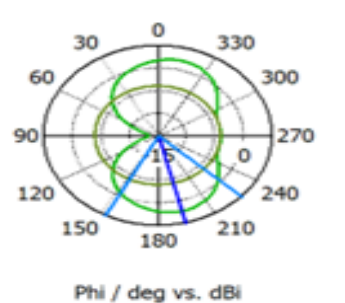

Gold/GaAs

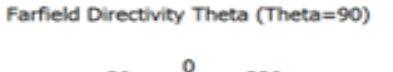

330

 $\Omega$ 

210

300

240

270

30

150

60

90

120

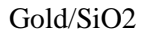

Gold/Si

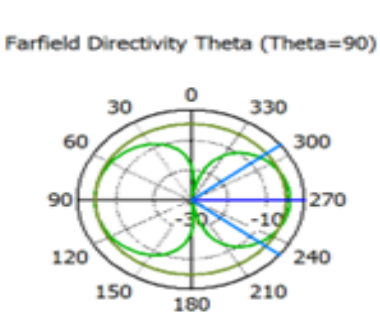

180

Phi / deg vs. dBi

Phi / deg vs. dBi

 $Frequency = 11.5 GHz$ Main lobe magnitude = 3.2 dBi Main lobe direction  $=$  90.0 deg.

Angular width  $(3 dB) = 70.9 deg.$ 

Side lobe level =  $-5.8$  dB

 $-$  farfield (f=11.5)

 $-$  farfield (f=11.5)

 $Frequency = 11.5 GHz$ Main lobe magnitude = 2.22 dBi Main lobe direction  $= 194.0$  deg. Angular width  $(3 dB) = 74.8 deg.$ Side lobe level =  $-6.2$  dB

 $-$  farfield (f=11.5)

 $Frequency = 11.5 GHz$ Main lobe magnitude = 1.49 dBi Main lobe direction  $= 170.0$  deg. Angular width  $(3 dB) = 70.9 deg.$ Side lobe level =  $-11.5$  dB

 $Frequency = 11.5 GHz$ Main lobe magnitude = -3.97 dBi Main lobe direction =  $270.0$  deg. Angular width  $(3 dB) = 76.3 deg.$ Side lobe level =  $-0.6$  dB

不

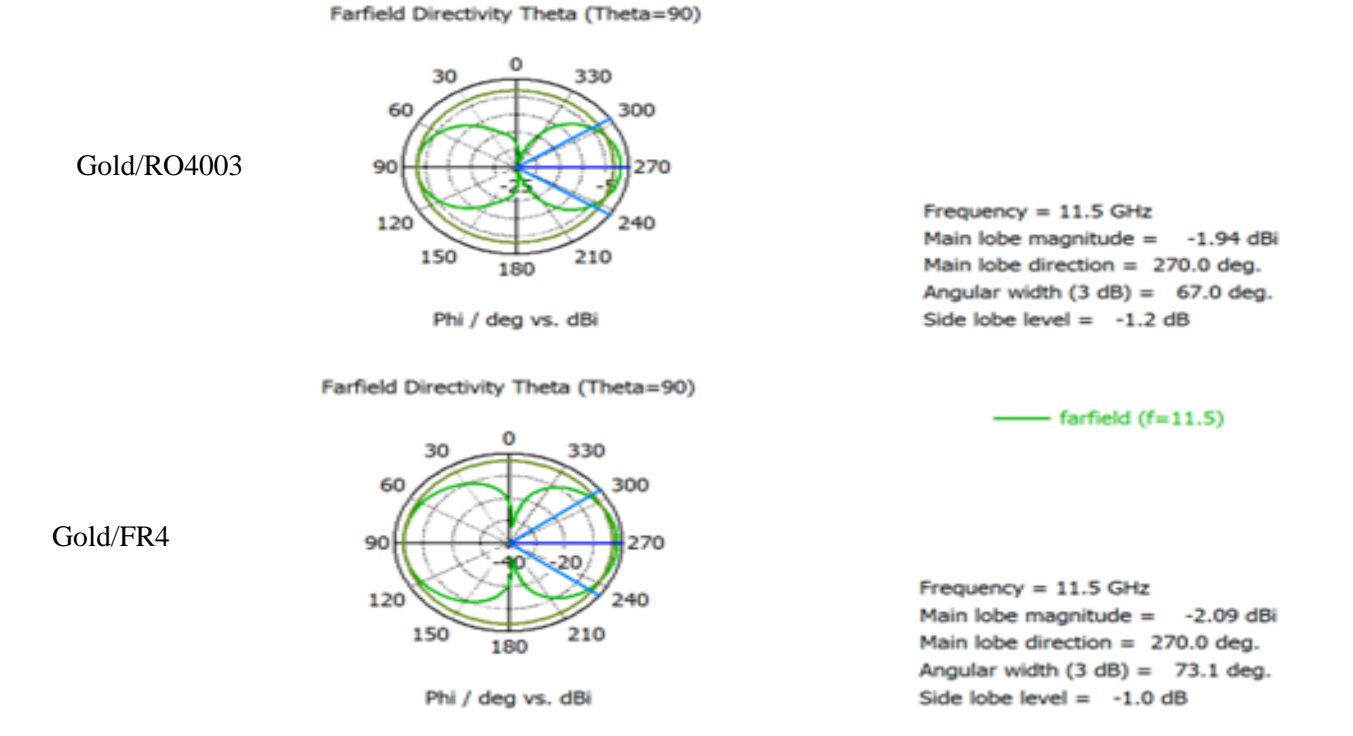

### **Tableau III.4 : Diagramme de rayonnement simulé pour les différents matériaux pour theta=90**

• **Pour Theta= 90°** 

 **On remarque que :** 

- **Largeur angulairevarie entre 67 et 76.3deg**
- **« 67°<Largeur angulaire<76.3° »**

# **Niveau des lobes latérauxvarie entre -11.5 et -0.6 dB**

## **« -11.5dB<Niveau des lobes latéraux <-0.6 dB »**

## **V.5. Comparaison entre les performances des matériaux**

En résumé, le tableau III.5 présente une comparaison (S<sub>11</sub>, gain max) entre les performances de ces antennes. Nous constatons que notre antenne proposée réalisée sur des différents matériaux de substrat. Il dispose également d'une très large bande passante pour les applications de communication par satellite

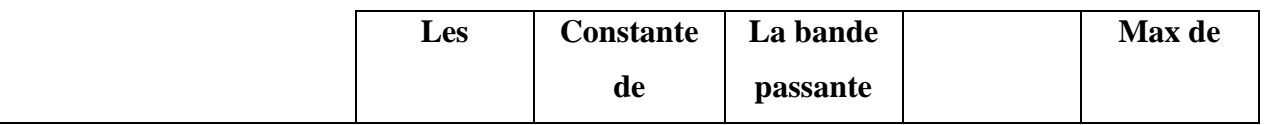

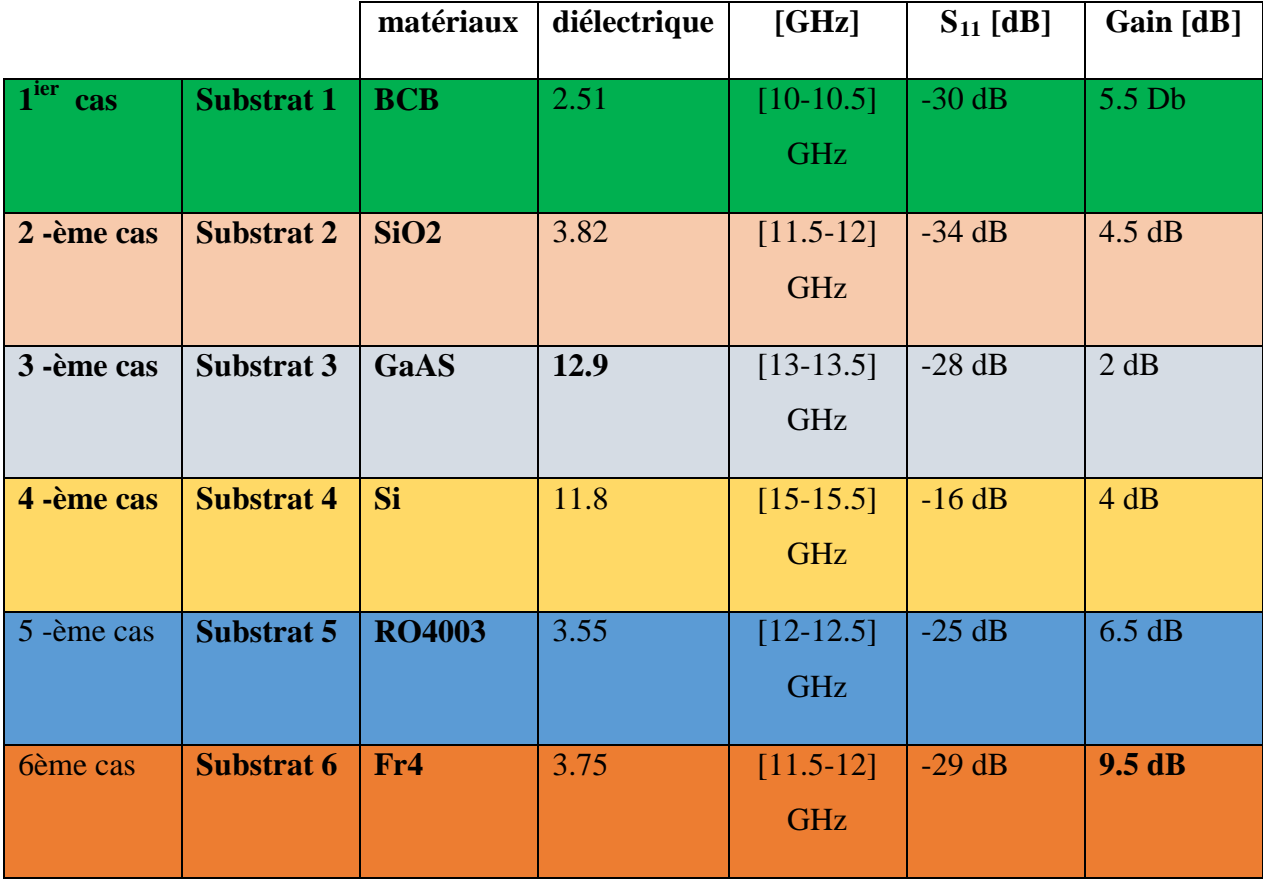

## **Tableau III.5 : Compression entre les performances de ces antennes des différents matériaux de substrat utilisé**

L'étude comparative a montré une meilleure performance obtenue pour la 2ème cas (matériaux utilisés de substrat est le (**SiO2**)

## **VI. Conclusion**

Un gain élevé aupatcheréalisé par(gold/sio2) dans la bande Ku est démontré parsimulation par le logiciel du studio CST. Les résultats sont en bon accord. Les patchs rayonnants et le réseau d'alimentation du guide d'ondes sont conçus pour donner un bon coefficient de réflexion sur la bande de fonctionnement.

Un gain stable de 10 dB sur toute la bande de fonctionnement avec un rayonnement large. L'antenne proposée fonctionnera en communication par satellite sur la fréquence derésonance en bande Ku.

Dans ce travail, une structure d'antenne miniaturisée à patch d'antenne en bande Ku, ayant une simplicité de construction à faible coût d'antennes patchs et une meilleure performance, a été

proposée pour des applications de communication en bande Ku. Ce patch a un substrat l'oxyde de silicium (SiO<sub>2</sub>.)à faible coût avec un epsilon diélectrique constant  $\xi_r = 4,3$ . Cette antenne offre un gain de 10dB. Un faible coût de mise en œuvre et une simplicité de fabrication.

Conclusion Générale

# **CONCLUSION GÉNÉRALE**

La communication par satellite est en constante évolution au quotidien et c'est le résultat d'études et de recherches continues et de colossaux efforts à travers le développement de tout ce qui concerne les méthodes de diffusion par satellite et les dispositifs d'accompagnement, en particulier les antennes imprimées. L'étude examine l'évolution de ce domaine de communication.

Compte tenu de la multiplication des standards dans le domaine destélécommunications,l'accordabilité au sein des systèmes est devenu une priorité en termesd'intégration et de coût.

Il est ainsi possible de faire varier au moins une descaractéristiques du dispositif (fréquence centrale et/ou bande passante pour la fréquence de résonance, diagramme derayonnement ou mode de polarisation pour lesantennes). L'antenne distribuée, pourassurer la propagation de l'onde, un matériaudiélectrique faible pertes est généralement utilisé.

 Ce mémoire, Pour s'affranchir de tous lesproblèmes, nous proposons une nouvelle démarche de conception sur un substrat semi-conducteur, tel que le silicium (compromis en termes deperformances et de coût). Il est peu propice, à priori, à la propagation des ondes, mais l'utilisation de différents matériaux semi-conducteurs associés à une montée en fréquence, permettent de minimiser lespertes.

L'utilisation de substrats à haute résistivité, diminuant les pertes liées au silicium, trouventégalement leurs places dans la conceptiond'antennes. Des surfaces hautes impédances qui se comportent comme des réflecteurs à lafréquence de rayonnement, diminuent également les pertes liées au silicium, ce qui entraîne uneamélioration de l'adaptation, du gain et de la bande passante de l'antenne

 Dans la suite de l'étude, le substrat choisi estl'oxyde de silicium (SiO2.) Il présente un bon compromis coût / performances. Les procédés de fabrication sont connus et maitrisés que ce soit dans la réalisation des antennes imprimées ou bien d'autre éléments. Il permet ainsi la validation de concepts par la réalisation de prototypes bas cout et des performances elevés.

# Références Bibliographiques

## **REFERENCES BIBLIOGRAPHIQUES**

- [1] T. Itsuji, "Active antenna oscillator," U.S. Patent 7 884 764 B2, Feb. 16,2011
- [2] Donald M. Jansky. "Communication Satellites in the Geostationary Orbit".1987
- [3] Lee K.F., Luk K.M., Tong K.F., Shum S.M., Huynh T., and Lee R.Q. Experimental and simulation studies of the coaxially fed u-slot rectangular patch antenna. Microwaves, Antennas and Propagation, IEE Proceedings, 144(5) :354– 358, Oct 1997.
- [4] Z. H. Bark, Q. Wali, A. frakharuddin, L.M. Schmidt-Mende, T. Brown, and R. Jose, "Advances in hole transport materials engineering for stable and efficient perovskite solar cells," *Nano Energy*, vol. 34, no. 34, pp. 271–305, 2017.
- [I.1] K. BENAID and T. BOUMEDDANE, "Etude des antennes planaires avec le modèle de la cavité et le modèle de la ligne de transmission," Master Mémoire de Master, Université Mouloud MAAMERI, TIZI-OUZOU, 2013.
- [I.2] M. Braham, S. Pierard, and M. Van Droogenbroeck, "Semantic background subtraction," in *2017 IEEE International Conference on Image Processing (ICIP)*, 2017: Ieee, pp. 4552-4556.
- [I.3] D. Angès, "Nouveau concept d'antenne B.I.E. agile développée pour une application spatiale de "TéléMesure Image" (T.M.I.)," Thèse de doctorat, Université de Limoges, 2009.
- [I.4] O. Ringar, "Utilisation des techniques avancées d'Emission / Réception multiantennes pour une transmission optique large bande," Université de Limoges/Université Cheikh Anta Diop (Dakar), 2015LIMO0100, 2015. [Online]. Available[:https://tel.archives-ouvertes.fr/tel-01271419](https://tel.archives-ouvertes.fr/tel-01271419)
- [I.5] I. Zahzah, "Conception d'une antenne CLSA de la bande Ku- Vsat pour une application satellite," Master Mémoire de Master, Université AbouBakrBelkaid, 2020.
- [I.6] Lamouri marwa Khaouni Madjida "Etude et conception des antennes micro ruban pour la technologie ULB", mémoire de master, 2020.
- [I.7] M.H.Awida, "Substrate-integrated waveguide Ku-band cavity backed 2£2 microstrip patch array antenna," Antennas and Wireless Propagation Letters, vol. 8, 2009, pp.1054-1056.
- [I.8] I. Zahzah, "Conception d'une antenne CLSA de la bande Ku- Vsat pour une application satellite," Master Mémoire de Master, Université AbouBakrBelkaid, 2020.
- [I.9] MiraouiAbdelfettah, "Implémentation de quelques algorithmes de détection et de localisationd'objets par imagerie micro-onde", doctor of engineering researchgate. 2018
- [I.10] Brahmi Ali,"Etude de la Technologie des Antennes Multi-bandes pour les Applications Spatiales", mémoire de magister, université USTO-Oran, 2009
- [I.11] Emmanuel DREINA, «Conception, optimisation et intégration RF ; un système ; antennes miniatures multi capteurs utilisant la diversité en vue ; augmenter les performances radio ; un terminal mobile 4G», Thèse de Doctorat, Institut Polytechnique de Grenoble, 2010

#### *Références*

- [I.12] CHETOUAHFAROUK, «Etude et modélisation des antennes miniatures basées sur des matériaux diélectriques », thèse de doctorat, université Ferhat Abbas SETIF-1, 2018.
- [I.13] Livre (antenna theory third edition analysis and design)
- [I.14] S. H. Yeung, K. F. Man, K. M. Luk, and C. H. Chan, "A trapeziform Uslot microstrip patch antenna," IEEE Trans. Antennas Propag , vol. 56, pp. 571-557, Feb. 2008.
- [I.15] Marc Van Droogenbroeck, M Braham, S Piérard, M Van Droogenbroeck, "Semantic Background Subtraction, IEEE International Conference on Image Processing (ICIP), 4552-4556, 2017.
- [I.16] Leila Chouitti, « contribution à l'étude d'antenne imprimées rectangulaires doubles bandes et multi-bandes tenant compte de l'effet de couplage», Thèse magistère,Institutd'électronique, Université de Constantine, 2009
- [I.17] Oumy Diop, thése de doctorat << Etude de miniaturisation du facteur de qualité d'antenne miniature conçue pour des petits objets communiquant >>, de l'Université de Nice.2013
- [I.18] Jalilvand, M.; Li, X.; Zwirello, L.; Zwick, T. Ultra wide band compact near-field imaging system for breast cancer detection. IET Microw. Antennas Propag. 2015, 9, 1009–1014. [Google Scholar] [CrossRef]
- [I.19] John P. Stang, "A 3D Active Microwave Imaging System for Breast Cancer Screening", Dissertation submitted in partial fulfillment of the requirements for the degree of Doctor of Philosophy in the Department of Electrical and Computer Engineering in the Graduate School of Duke University, 2008
- [I.20] J. R. Mosing, Fred E. Gardiol, "Rayonnement d'une antenne micro-ruban de forme arbitraire " Ann. Télécommum. 40, N° 3-4, 1985.
- [I.21] B .Zaoui , "Modélisation d'une antenne micro-ruban compacte", Master academique,UniversitéEchahid Hamma Lakhdar El oued,06/2015.
- [II.1] K. Kuhl, S. Schrading, C. C. Leutner, N. Morakkabati-Spitz, E. Wardelmann, R. Fimmers, W. Kuhn and H. H. Schild, "Mammography, Breast Ultrasound, and Magnetic Resonance Imaging for Surveillance of Women at High Familial Risk for Breast Cancer", Journal of Clinical Oncology, Volume 23, Issue 33, pp: 8469- 8476, 2005.
- [II.2] Zhi Ning Chen. Experiments on input impedance of planar bow-tie monopole antennas. *IEEE Electronics Letters*, 2000.

#### *Références*

- [II.3] Li, X., S. K. Davis, S. C. Hagness, D. W. Weide, and B. D. Veen, "Microwave imaging via space-time beam forming: Experimental investigation of tumor detection in multilayer breast phantoms," IEEE Trans. Microwav. Theory Tech., Volume 52, pp: 1856–1865, 2004.
- [II.4] Lue, W.M.; Boyden, P.A. Abnormal electrical properties of myocytes from chronically infarcted canine heart. alterations in Vmax and the transient outward current. Circulation 1992, 85, 1175–1188. [Google Scholar] [CrossRef] [PubMed]
- [II.5] E. Weisstein, "Wolfram Math World", Mathematica Technology, 1995. [En ligne].Disponible http://mathworld.wolfram.com/BesselFunctionoftheFirstKind.html.[Accès le Avril 2015]
- [II.6] ChorfiHamid , thèse de doctorat << conception d'un nouveau système d'antenne réseau en onde millimétrique >> , Université du Québec ,2012
- [II.7] Oumy Diop, thése de doctorat << Etude de miniaturisation du facteur de qualité d'antenne miniature conçue pour des petits objets communiquant >>, de l'Université de Nice.2013
- [II.8] Arab Tarik, diplome de Magister:<< Etude des matériaux composites ( Titanate oxyde): application pour la réalisation des substrats d'antennes miniature >> , Université de Sétif,2014
- [II.9] Sarah Sufyar,Thése de doctorat :<< Contribution à l'étude d'antenne Miniature Reconfigurables en fréquence par association d'élément actifs>>,Université de Grenoble,2011
- [II.10] G. Prigent, E. Rius, F. LePennec, S. LeMaguer, C. Quendo, G. Six et H. Happy, " Design of Narrow-Band DBR Planar Filters in Si-BCB Technology for Millimeter-Wave Applications," IEEE Trans. Applications," IEEE Trans. Microw. Theory Tech. vol. 52, no. 3, pp. 1045-1051, mars 2004
- [II.11] R. Islam et R. Henderson, "Millimeter-wave coplanar waveguide series stubs on BCB and low resistivity silicon," Microw. Opt. Technol. Lett. vol. 56, n° 2, p. 375-380, février 2014.
- [II.12] L. L. W. Leung, K. J. Chen, X. Huo, et P. C. H. Chan, "Low-loss microwave filters on CMOSgrade standard silicon substrate with low-k BCB dielectric,"

Microw. Opt. Technol. Lett, vol. 40, no. 1, pp. 9-11, Jan. 2004

- [II.13] K. T. Chan, A. Chin, Y. B. Chen, Y.-D. Lin, T. S. Duh et W. J. Lin. Lin, T. S. Duh, et W. J. Lin, "Integrated antennas on Si,proton-implanted Si and Si-onquartz," in International Electron DevicesMeeting.Technical Digest (Cat. No.01CH37224), 2001, pp. 40.6.1-40.6.4.
- [II.14] S. Nagane et al, " Lead-Free Perovskite Semiconductors Based on Germanium-Tin Solid Solutions: Structural and Optoelectronic Properties," J. Phys. Chem. C,vol. 122, no. 11, pp. 5940-5947, mars 2018.
- [II.15] X.Rong et al, "Impact of metal electrode work function of CH3NH3PbI3/p-Si planar heterojunction perovskite solar cells," Sol. Energy, vol. 158, no. 158, pp.424-431, 2017.
- [II.16] K. So and C. H. Chan, "Circularly Polarized Patch Antenna Array for Satellite Communication in Ku Band", IEEE conference, 2016.
- [II.17] Saini, Gurpreet Singh, Kumar, Rajeev, "A low profile patch antenna for Ku-band applications", International Journal of Electronics Letters, 2019.
- [II.18] A . D . Khaleel, " Design and simulation Microstrip patch antenna using CST Microwave,"2019.
- [II.19] J. Butler, R. Lowe, "Beam-Forming Matrix Simplifies Design of Electronically Scanned Antennas," Electronic Design, Avril 1961, pp. 170-173
- [II.20] V.Rumsey, Frequency independent antennas. NY, USA: Academic Press, 1966.
- [II.21] Anna Niang « Antennes miniatures et structures électromagnétiques avec circuits nonFoster» Thèse de doctorat présenté à l'Université de Paris-Saclay, 2017.
- [II.22] Guennach Mohamed « Conception d'une antenne ''PIFA'' multi-bandes pour applications sans fil » Mémoire d'Ingénieur présenté à l'Université Sidi Mohamed Ben Abella, 2016.
- [II.23] K. Konstantinidis, A. P. Feresidis, and P. S. Hall, "Broadband SubWavelength Profile High-Gain Antennas Based on Multi-LayerMetasurfaces," *IEEE Trans. AntennasPropag.,* vol. 63, pp. 423-427,2015.
- [II.24] Nigarura Dieudonné «Etude et Conception d'un réseau d'antennes imprimées log -périodique multicouches » Mémoire de Master présenté à l'Université de Abou BekrBelkaid de Tlemcen juillet 2012
- [III.1] M. A. Green, "Silicon solar cells: evolution, high-efficiency design and efficiency

#### *Références*

enhancements," Semicond. Sci. Technol., vol. 8, no. 1, p. 1, 1993.

- [III.2] H. J. Hovel, "Semiconductors and semimetals. Volume 11. Solarcells," 1975
- [III.3] A.Chovet,P.Masson , PHYSIQUE DES SEMI-CONDUCTEURS,ECOLE POLYTECHNIQUE UNIVERSITAIRE DE MARSEILLE, Département Microélectronique et Télécommunications,Première année – 2004/2005
- [III.4] Belgacem Nassima, Mémoire de fin d'étude de master académique:< Conception desantennes PIFA mono-bande et multi-bande GSM, DCS, PCS, UMTS et WIFI>Université deTlemcen, 2013
- [III.5] Dominique Garnier, "Antenne et propagation radio" (GEL 202/ GEL7019), hiver 2016.
- [III.6] MACOM, "MA4SWx10series.pdf."[Online].Available: [http://cdn.macom.com/datasheets/MA4SWx10 series.pdf.](http://cdn.macom.com/datasheets/MA4SWx10%20series.pdf)
- [III.7] Silvaco. [Online]. Available: http://www.silvaco.com/examples/tcad/index.html.
- [III.8] Djamel. Bennjima et Tarek. Rahmani "Etude, conception et réalisation d'un réseau d'antennes patchs", Institut supérieur des études technologique en communication de Tunis,2002.

# *Résumé*

# **\*\*\*Résumé\*\*\***

Les semi-conducteurs sont bien connus pour présenter une résistance négative, c'est-àdire qu'ils gagnent des propriétés similaires à celles du milieu à hautes fréquences. Afin d'exploiter ces propriétés de type gain, il faut compenser une très grande impédance inductive. Dans ce travail, nous présentons une nouvelle antenne patch intégrée de type actif pour concevoir l'antenne semi-conductrice pour satellite d'application. Dans ce modèle intégré, la source active est intégrée dans une cavité diélectrique prise en sandwich entre des couches de métal doré.

Le principe de conception simulé dans CST Studio est basé sur la satisfaction de la relation d'impédance auto-cohérente, ainsi que sur le rayonnement efficace du mode cavité résonante. Les configurations d'antennes actives de type proposées sont capables d'adapter l'impédance à quelques ohms près tout en obtenant le meilleur gain d'antenne.

**\*\*\*Mots-clés\*\*\*** : Satellite, antenne patch, Ultra large band, Semiconducteur, CST Studio.

# **\*\*\*Abstract\*\*\***

Semiconductors are well known for exhibiting negative resistance, i.e., they gain similar properties to the medium at high frequencies. In order to exploit these gain-like properties, a very large inductive impedance must be compensated. In this work, we introduce a new active-type integrated patch antenna to design the semiconductor antenna for satellite application. In this integrated design, the active source is embedded in a dielectric cavity sandwiched between layers of gold metal.

The design principle simulated in CST Studio is based on the satisfaction of the selfconsistent impedance relation, as well as the effective radiation of the resonant cavity mode. The proposed type active antenna configurations are able to match the impedance within a few ohms while obtaining the best antenna gain.

**\*\*\*Keywords\*\*\*:**Satellite, patch antenna, Ultra-wide band, Semiconductor, CST Studio..

**\*\*\*تلخیص\*\*\***

تشتھر أشباه الموصلات بإظھارھا مقاومة سلبیة ، أي أنھا تكتسب خصائص مماثلة للوسط عند الترددات العالیة. من ً أجل استغلال ھذه الخصائص الشبیھة بالكسب ، یجب تعویض ممانعة استقرائیة كبیرة جدا. في ھذا العمل ، قدمنا ھوائي تصحیح متكامل جدید من النوع النشط لتصمیم ھوائي أشباه الموصلات لتطبیقات الأقمار الصناعیة. في ھذا التصمیم المتكامل ، یتم تضمین المصدر النشط في تجویف عازل محصور بین طبقات من المعدن الذھبي. يعتمد مبدأ التصميم الذي تمت محاكاته في CST Studio على إرضاء علاقة المعاوقة الذاتية المتسقة ، فضلاً عن الإشعاع الفعال لوضع تجویف الرنین. إن تكوینات الھوائي النشط المقترحة قادرة على مطابقة الممانعة في غضون بضعة أوم مع الحصول على أفضل كسب للھوائي. \*\*\***الكلمات المفتاحیة \*\*\*:**الأقمار الصناعیة ، ھوائي التصحیح ، النطاق العریض للغایة ، أشباه الموصلات ،

استودیو CST.